J 70/0 UNIVERSIDAD AUTONOMA DE GUADALAJARA  $\gamma$ INCORPORADA A LA UNIVERSIDAD NACIONAL AUTONOMA DE MEXICO ESCUELA DE ADMINISTRACION, CONTABILIDAD Y ECONOMIA

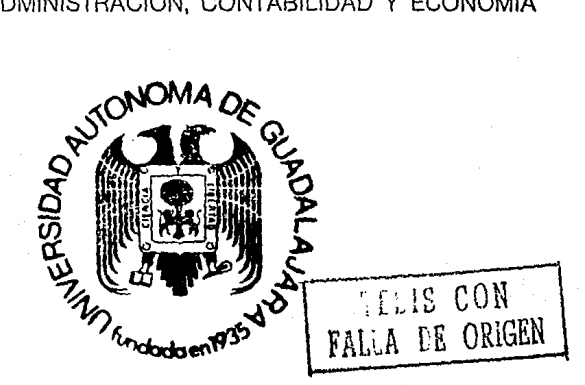

AUDITORIA POR MEDIO DEL PROCESAMIENTO ELECTRONICO DE DATOS

> SEMINARIO DE INVESTIGACION QUE PARA OBTENER EL TITULO DE: LICENCIADO EN CONTADURIA P R E S  $N$ T A Е LUIS GUILLERMO GUERRA **MORA** GUADALAJARA, JAL. FEBRERO, 1990

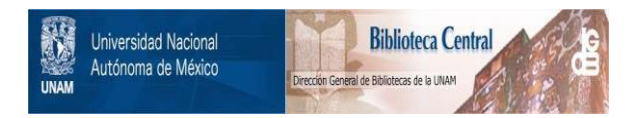

### **UNAM – Dirección General de Bibliotecas Tesis Digitales Restricciones de uso**

## **DERECHOS RESERVADOS © PROHIBIDA SU REPRODUCCIÓN TOTAL O PARCIAL**

Todo el material contenido en esta tesis está protegido por la Ley Federal del Derecho de Autor (LFDA) de los Estados Unidos Mexicanos (México).

El uso de imágenes, fragmentos de videos, y demás material que sea objeto de protección de los derechos de autor, será exclusivamente para fines educativos e informativos y deberá citar la fuente donde la obtuvo mencionando el autor o autores. Cualquier uso distinto como el lucro, reproducción, edición o modificación, será perseguido y sancionado por el respectivo titular de los Derechos de Autor.

# INDICE

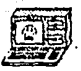

#### CAPITULO I

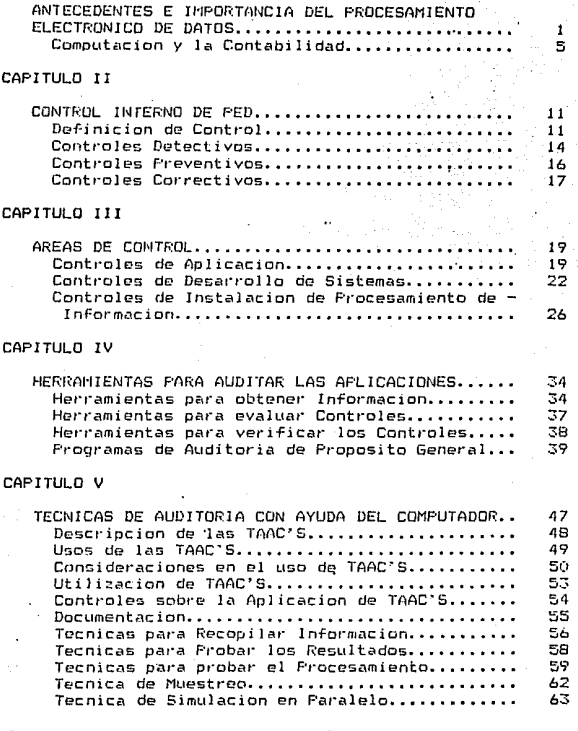

#### Anexos

uestinar aluacion de controles PED

Diagrama de Flujo

Matriz de Controles. π.

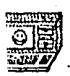

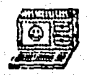

## **INTRODUCCION**

El objeto del presente trabajo es analizar la importacia que tiene para nuestra-carrera-de Contaduria Publica, y especialmente para quienes nos interesamos por el area de auditoria. el estudio de los controles del Procesamiento Electronico de Datos, ya que es inevitable el hecho de que no hecemos por enterarnos, estudiar y sobre todo si desarrollar tecnicas de auditoria para evaluar el trabajo desarrollado por la computadora, nos quedaremos rezagados respecto a los sistemas contables cada vez mas modernos y la dinamica propia de nuestra profesion.

Es un hecho tambien que, así como un enfermo confia a ciegas en su medico, lo mismo sucede con el empresario, las personas fisicas, etc. que recurren a nosotros, confiando en nuestra capacidad para revisar sus Estados Financieros. esto nos debe obligar a tener una etica inquebrantable y responder de manera profesional, a quienes nos han confiado su patrimonio y el de sus familias.

En. este trabajo tambien estudiaremos las areas principales donde se deben establecer controles.  $l = 5$ y las tecnicas para evaluar el Procesamiento herramientas Electronico de Datos.

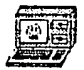

Capitulo I

# **Antecedentes**

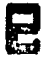

# Importancia de PED

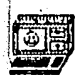

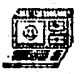

### ANTECEDENTES E IMPORTANCIA <u>DEL</u><br><u>PROCESAMIENTO ELECTRONICO</u> DE <u>DATOS</u>

Para iniciar con mi tema he considerado apropiado hablar 1.rn poco de los antecedentes de la computacion, para asi compn:nde1· el por que del auge de su uso en nuestro campo de la Contaduría Publica y los negocios en general.

El pi-egreso tecnico ha llevado al hombre a sofisticar sus formas de pt·oduccion de consumo y de ocio. Desde p1·incipios del siglo XIX los desarrollos tecnicos han comenzado a plantear dificultades en su efectivo control. Asimismo la cantidad de informacion relativa a personas. datos tecnicos, estadísticas, documentacion, ha ido creciendo considerablemente. Debemos tener en cuenta que la masa de informacion no aumenta at·itmeticamente, sino can una progresion mayot· e insostenible.

Tanto el control de las maquinas como la ordenacion y el ~c:ceso directo a toda esta informac:ion ha exigido la invencion de un aparato que sea capaz de reproducir algunos aspectos caracteristicoas de la capacidad mental humana para auxiliar al hombre. Este aparato es lo que conocemos con el nombre de computadora.

Nuestra tiempo se caracteriza por la avalancha de la computacion. Basta con mirar solo uno anos atras, a partir de .la decada de los setenta. para notar· el gran desarrollo de esta maravillosa maquina.

La computadora es conocida socialmente a finales de los setenta y se reducen en peso, tamano, consumo, crecen en capacidad y rapide~, *<sup>y</sup>*salen a la calle. En la decada de los ochentas se instalan en oficinas, despüchos. hogar·es. etc.

Desde las primeras computadoras hasta las actuales se ha producido una evolucíon tan grande que es dificil reconocer su relacion. La primera computadora electromecanica se construyo en 1944, se llamo MARK I. Resultaba inmensa: pesaba 5, 000 J(g, poseía poca memoria *y* solo sumaba, restaba, multiplicaba y dividía. A lag computadoras de la decada de los cuarentas se les llamaba dinosaurios, por su tamano colosal y su poco ce1·ebro. Las actuales son muy distintas, entre ellas hay computadoras de bolsillo. Aun siendo tan pequenas y economicas las computadoras modernas, poseen una rapide: y capacidad operativa extraordinariamente mayor a las llamadas dinosaurios.

La funcion de la computadora consiste en tratar informacion que se le suminist1·a y proveer los resultados requeridos. Evidentemente, la computadora es incapaz de hacer algo para lo que no ha sido previamemte programada. Dicho esto podemos entender la importancia el que un aparato tenga la capacidad de realizar tareas mecanicas como por ejemplo la lectura de datos, su cotejo.la transmision a otros uparatos, la recepcion de otras informaciones y su registro *en* la memoria. Ello evita al hombre el tener que intervenir en multitud de pequenos actos de escasa importancia y de tediosa realizacion.

A c:ontinLtac:ion hare mencion *de* una dc-finicion de c:ompui:adora:. ºLa computadora es una maquina capa:: de real izar y contr9lar a gt·an velocidad calculas y procesos complicados que requieren una toma-rapida de decisiones". En esta dofinicion se integran varios elementos. que enumerare por separados.

#### Maquina

La computadora responde a una estructura mecanica - capaz de desarrollar actividades que, de hacerlas el hombre. dema11dat·ian el uso de capacidades intelectuales *y* fisicas. La idea de computadora como ''cerebro electronico•• es adecuada si so entiende como un mecanismo que debe ser programado (instruido o aleccionado) para cada tarea que se quiere que cumpla.

R'ealizacion *y* Control

Su actuacion se limita a la realizacion de ciertas tareas; pero, a la vez, posee la capacidad de verificar la adecuacion de los resultados obtenidos. de acuerdo a los elementos de control inherente5 a su programacion <sup>y</sup> estructura.

#### Gran Velocidad

La mas brillante caracteristica de la computadora se basa en su velocidad de operacion. Si bien su manera de proceder es muy simple y mecanica, la velocidad con que elabor·a sus calcules es sorprendente. La velocidad de las computadoras modernas se mide en millonesimas de segundo.

#### Calcules

Una de las Cu:tividades propias de la computadora es el hacer calculas para aplicaciones matematicas.

#### Procesos

Otra tarea es la de tratar las diversas informaciones y ordenaras y combinarlas apropiadamente, por ejemplo en la nomina.

#### Complicacion

Esto es que los calcules y procesos que elabora ·1a computadora son complicados en el sentido que resultan largos y exigen una extraordinaria precision.

#### Toma rapida de decisiones

Cada *vez* mas el ser humano esta l l'amado a tomar decisiones puntuales sobre muchas cuestiones de pt·oceso. La computadot·a puede tomar las decisiones por el hombre sin dilatacion ni contratiempo.

Como resultado de estas características, la computadora o-frece eno1·mes posibilidades para realizar procesos que de otro modo no serian posibles por su duracion ni tampoco rentables. Aporta un alto nivel de fiabilidad por su ~recision <sup>y</sup>su control, a la ve~ que permite eludir tareas repetitivas~ tare~s en las que la maquina se muestra incansable e insensible.

#### COMPUTACION Y LA CONTABILIDAD

E1 area de la contabilidad no podia haber ouedado relegada del mundo de la computacion, la computacion llego al mundo de los negocios. el comercio y en consecuencia de la contabilidad. realizando funciones no solo de cajas registradoras, sino tambien de herramientas para almacenar datos. Calcular costos, mantener almacenes al dia, obtener relaciones de clientes en el momento que se requieran. etc. Permiten en definitiva llevar a todo tipo de empresas de una manera organizada teniendo siempre una vision de conjunto lo mas aproximada posible a la realidad, con todos los datos al dia, y poder hacer un calculo exacto de su rentabilidad.

Entre los problemas comunes con los que se encontrara el contador publico en establecimientos comerciales por ejemplo. sera el de la poca rotacion de los productos en el almacen; lo que representa un costo elevado en inventarios obsoletos. Analizando esta situacion, los fabricantes de computadoras y programas han desarrolldo y ofrecido soluciones<sup>1</sup> computarizadas, mas o menos eficasez. De esta manera los comercions disponene de una serie de elementos que facilitan la gestion de sus negocios permitiendo comprar mejor, adecuar los productos afrecidos a la demanda, anular los productos que tengan poca salida o rotacion y optimizar el stock para que se produzca menor cantidad del material inmovilizado.

Entre las soluciones ofrecidas, destacan las terminales punto de venta (TPV) con apariencia de cajas registradoras.

que disponen de perifericos sofisticadisimos, unidades de almacenamiento y posibilidades de conexion con otras computadora~, por lo que no tienen limite importante de memoria. Estos sistemas en el momento de su implantacion topan con dos probleas: el tiempo de espera del cliente~ ya que la cajera puede tardar en entrar a la terminal todos los datos de cada-producto-vendído, y los errores que pueda cometer la cajera, los cuales no pueden detectarse al momento.

Para solucionar estos problemas se han estudiado Soluciones alternativas y se han encontrado aparatos que pueden leer unos codigos especiales. Un primer dispositivo es el lapiz optico que-puede-leer- un codigo de barras. sistema seguro pero tambien lento, lo cual soluciona el aparato solamente en parte. El scanner tiene mas aceptacion ya que es mas rapido <sup>y</sup>~eguro que el lap1z optico.

De esta manera, con estos instrumentos, la cajera ya no tiene que digitar en la terminal el codigo del articulo sino que simplemente pasando dicho articulo encima del scanner. este lee el codigo y lo transmite a la terminal. Este ultimo calcula su precio. lo rebaja. de stock. va acumulando la cantidad que el cliente tiene que pagar, etc., y finalmente deja el stock actualizado y emite un ticket con el detalle de los productos comprados. su precio y el monto total de la comp1·a.

Asi como este problema hay muchos mas, a los cuales la

computacion ha dado una solucion, sin embargo aunque hemos hablado de la precision y rapidez de una computadora, tambien sabemos que la computadora hara-solamente-lo que se  $1e$ ordene y unicamente con la informacion que le proporcione el ser humano, y si esas ordenes e informacion no son, correctas la computadora las realizara perfectamente pero la informacion **oue** nos proporcione no sera precisamente la que necesitamos. por. lo que el auditor en su revision debera poner a prueba  $105$ sistemas y controles-establecidos-en cada area para constatar que los estados financieros (informacion proporcionada por la computadora) son el producto de ordenes y programas bien realizados. Los errores en la programación o en la informacion que se le proporciona a la computadora pueden ser el origen de perdidas millonarias.

En una institucion financiera, el calculo de intereses para cuentas de aborros fue programado erroneamente como si todos los meses tuviesen 31 dias. Durante los cinco meses detecccion  $de1$ anteriores  $\mathbf{a}$  $1a$ error se nadaron. aproximadamente \$100.000 dlls. en exceso por concepto de intereses.

El porcentaje de errores en funciones de programacion es excesivamente elevado. Aun las aplicaciones "probadas e infalibles" pueden contener defectos sutiles que persisten oor anos.

Los auditores con esperiencia-en PED puede esperar encontrar errores de programacion en un – 30% de las

aplicaciones que examinan. Este porcentaje es mas bajo en las imitituciones fihancieras y mas alto en las 01·qanizac:iones manufactureras y de servicio, en donde-se han observado po1·centaJes hasta de un 60X. Afortunadamente la mayoría de los etTores que se detectan no tienen consecuencias financieras importantes; sin embargo, algunos llegan a importar varios millones de pesos.

Eniste una gran necesidad de controles mas , efectivos, que se disenen *en* forma mas economic:a y coní-iable. El personal de diseno de sistemas puede estar entrenado en ''analisis de sistemas''• pero rara vez lo estan en diseno de controles. Muchos de los controles que implantan nisiquiera los reconocen como tales: simplemente representan la manera en que se hacen las cosas. Los auditores, quienes se supone son los e~:pertos en control, listan numerosos controles que suponen deberian existir, pero pocas veces dan alguna explicacion respecto a como llegan a sus conclusiones. Como resultado los disenadores de sitemas repiten los mismos errores y omisiones en el siguiente sistema. Esto no lleva a concluir. que deberno= aprender a controlar y a auditar computadores de una manera mas confiable y eficiente.

Afortunadamente, algunas organizaciones finalmente alcanzan un nivel en el que empiezan a utilizar el computador en forma creativa y mas eficiente. en vez de simplemente preparar nominas.

Actualmente se estan des'arrollando programas que pueden

B

 $modificar$ sus propias instrucciones en base  $\blacksquare$ "experiencia" es a lo que se llama "Inteligencia  $\mathbf{v}$ Artificial". Las intrucciones que se ejecutan, en un momento dado pueden cambiar dinamicamente y ser irreconocibles al compararlas con las ordenes originales. Esto nos debe llevar a reflexionar que, sin no-somos-capaces de disenar un. programa por antiquedades de cuentas por cobrar. que opere correctamente usando las mismas reglas de logica durante anos, como vamos a controlas o a auditar un programa que se cambia a si mismo a cada segundo?

Lo que esta tocando presenciar a nuestra generacion es a lo que llaman alqunos expertos "revolucion del computador" que tiene consecuencias potencialmente mas grandes que la Revolucion Industrial. Ya que mientras que la Revolucion Industrial aprovecho a las-maquinas para multiplicar la fuerza fisica del hombre. las computadoras pueden aprovecharse para multiplicar el poder de su mente. El uso exitoso y efectivo de este-poder demanda-control. La gente que sea capaz de proporcionar este control sera capaz de guiar el futuro, y en campo de los negocios ese futuro esta en manos de los auditores que se interesan en el futuro de las organizaciones y en el impacto de las computadoras y su control sobre ellas.

En virtud de que las computadoras son un elemento importante en el medio en que debe actuar el auditor de. finales de este siglo XX, no le queda mas que reconocer **SU** existencia. El auditor competente de sistemas computarizados

debe volverse bilingue. Un auditor que permanezca ignorante de las tecnicas para el control y la auditoria del computador pronto estara obsoleto y podra funcionar solamente como "especialista de auditorias manuales".

#### OUE SON LOS CONTROLES DE PED Y DONDE DEBEN EXISTIR

Parte de la esencia de la auditoria de PED.  $P =$  $1a$ revision de los controles mediante pruebas de cumplimiento que ayudaran al auditor a predectir la confiabilidad y  $105$ riesoos relativos que debieran-esperarse-en-el-futuro en relacion con el sistema que se esta revisando. Fara e1. auditor externo, esta evaluacion y verficacion de l los controles es necesaria como base para llegar a una opinion sobre la razonabilidad de los estados financieros.

#### DEFINICION DE CONTROL:

"Control es todo aquello que tiende a causar  $l =$ reduccion de los riesgos". El control puede lograr esto reduciendo ya sea los efectos nocivos del riesgo o  $1a$ frecuencia de su acurrencia.

En. lo que se refiere a la utilizacion de las computadoras no cabia ninguno de los conceptos basicos de los controles. 'Los efectos que las computadoras tienen sobre los controles son cambiar tanto la efectividad de los diferentes de controles como el medio en que se implantan. tioos Consecuentemente, aun cuando no ha-habido ningun cambio fundamental en la naturaleza de los controles, si existen cabios radicales en el aspecto interno de los controles que se implantan en los sistemas computarizados:

\* Se reduce la utilizacion de sitemas manuales.

- Las ·Fuentes de in-Formac:ion han cambiado y son con frecuencia independientes de los usuarios de la in-formacion.
- Las pistas de las transacciones son susceptibles de perderse, debido a que puede ya no existir una correspondencia directa entre los datos de entrada y salida.
- $\ast$  Los controles deben ser mas exolicitos debido a que se han reducido o eliminado muchos de los puntos de procesamiento que antes permitian el juicio humano.
- $\ast$  La calidad de la documentacion es mas critica debido a que muchos de los registros que anteriormente po-dian haber existido en forma impresa se encuentran ahora dentro de los archivos de la computadot·a.
- $*$  La custodia de los archivos de informacion ha cam-biado. La responsabilidad sobre la custodia de los archivos de informacion esta siendo asignada a las instalaciones centrales de procesamiento de datos.

Por estas razones. la estructura y la aplicacion de los. cont1·oles deben ser claras para todas las partes interesadas. Los controles pueden clasificarse en diversas formas. Cada una de las clasificaciones nos dice algo distinto respecto *a*  la -forma en que lo5 controles y el punto de vista del auditor cambian en las situaciones de procesamiento electronico de datos.

Para nuestro trabajo solamente haremos mencion a  $105$ controles preventivos. detectivos y correctivos, que son los que nos interesan. Esta clasificacion de controles se refiere a si una determinada tecnica de control evitara que ocurra una causa de riesgo. detectara-el-hecho-de que ya hava ocurrido, o corregira sus efectos despues de que haya sido detectada.

Tradicionalmente los auditores se han fijado en los controles preventivos. sin embargo este punto de vista tradicional respecto a los controles puede ser demasiado estrecho. Estoy de acuerdo con el punto de vista de cierta Firma internacional de auditores (Arthur Yong), en el sentido de que es importante para el auditor ampliar su perspectiva para asi incluir la identificacion y confiabilidad de los controles de deteccion significativos debido a que, en muchos casos, la empresa confia en estos controles durante el manejo de su negacio.

Las pruebas de los controles-de prevencion por lo general son menos eficientes y eficaces que las pruebas de los controles de deteccion: las pruebas de los controles de prevencion a menudo requieren que se examinen muestras significativas mas grandes a fin de lograr un grado razonable de sequridad de que el control funciono segun lo esperado durante el periodo y la evidencia proveniente  $de1$ funcionamiento de un control de prevencion a menudo es menos persuasiva. En consecuencia, el auditor por lo general trata primero de probar los controles de deteccion relevantes a fin

de contar con una base para determinar la confiabilidad o, si esto puede hacerse. realiza pruebas sustantivas de detalles de tt·ansacciones o *de* saldos para dete1·mina1· la exactitud de Jos datos pt·ocesador por la aplicacion contable bajo consideracion.

#### CONTROLES DETECTIVOS:

Estos controles se realizan con el proposito de detectar errores que puedan haber ocurrido durante el procesamiento. Pueden ser procedimientos formalmente establecidos. tales como conciliaciones bancarias, o pueden ser otros procedimientos que los empleados realizan corrientemente aunque no hayan sido formalmente prescritos, tales como la revision informal por parte del contralor respecto a los margenes de utilidad bruta mensual para confirmar su razonabilidad.

Los controles de deteccion no se aplican a cada<br>accion individual durante el flujo normal de transaccion i procesamiento, sino mas bien. se aplican a grupos de transacciones quo ya han sido procesadas total o parcialmente. Pueden realizarse solo unas pocas veces al ano. tales como la conciliacion mensual del libro detallado de cuentas pot· cobrar con el 1 ibro de mayor, o pueden relizarse muchas veces al dia, tales como la comparacion de subtotales de control de los comprobantes procesados por medio de PEO con los totales de control de los comprobantes prdeesados; lo importante de estos es que se real icen los controles de deteccion en forma consistente y regular.

Los diversos controles de detección difieren en su habilidad para detectar errores. La conciliacion bancaria es un ejemplo de control que normalmente es capaz de detectar errores grandes o pequenos. Por otra parte, una comparacion del presupuesto contra resultados reales no es un control tan preciso.

sales manager general.

A menudo los controles de deteccion tienen una mayor importancia para el auditor que los controles de prevencion, nd solo por cuanto se relacionan-con-el control que  $1a$ gerencia ejorce sobre el negocio sino tambien porque, en 1a mayoria de los casos. existe mayor evidencia persusiva en cuanto a que un control de deteccion fue realizado. Es decir. la realización de un control de detección a menudo exide que se prepare un analisis o cedula por separado. la cual identifica errores, y estos proporcionan la evidencia fisica que el auditor necesita para sus pruebas de eficacia.

Ademas los controles de deteccion a menudo son mas eficientes que los de prevencion por cuanto estos ultimos a menudo involucran un menor trabajo pero con mayor extension para lograr un grado razonable de seguridad. Por lo que muchos de los controles de deteccion eficaces se realizan solamente un numero limitado de veces durante el ano, el auditor puede lograr un alto grado de seguridad de que el control se utilizo y funciono segun lo esperado durante el período de auditoria efectuando un examen de una cantidad relativamente pequena de evidencia.

#### CONTROLES PREVENTIVOS:

Los controles de prevencion se aplican a cadu transaccion durante el flujo normal de procesamiento con el proposito de evitar errores en los datos.

Un objetivQ claramente importante de cualquie1· sistema contable es el de evitar errores durante el procesamiento rutinario, de datos: en consecuencia los controles de prcvencion son componentes importantes de cualquier sistema. Durente la fase de 1·evision preliminar del control interno contable~ el auditor trata de determinar si el el iente ha implementado controles de prevencion aparentemente eficaces o si tales controles estan ausentes.

La ausencia de controles de prevencion eficaces aumenta el riecgo de errores en los datos y por- lo tanto aumenta la necesidad de procedimientos particularmente sensibles con el proposito de detectar tales-errores. Por-ende, donde el auditor tiene motivos para creer que no existen los controles de prevencion neccsar·ios, evalua cuidadosamente EiÍ se puede o se debe confiar en tales controles.

Donde controles eficaces de prevencion parecen existir. puede que no exista evidencia fisica en cuanto a su ejecucion~ quienes lo ejecutaron. o la idoneidad de la ejecucion. En otros casos, puede existir evidencia respecto su realizacion, pero dicha evidencia puede no ser persuasiva. Por ejemplo, la firma del contralor en el paquete de comprobantes indicando su aprobacion no

necesariamente significa que esta persona lo ha revisado detenidamente: el contralor bien pudo haber firmado el paquete fundamentandose solamente revision en. una superficial. Como resultado, la calidad de la evidencia que el auditor puede obtener de la verificacion de un control de prevencion puede no ser suficientemente persuasiva sin examinar grandes cantidades de datos para satisfacerlo de que el control funciono segun lo esperado durante el periodo, de auditoria.

#### CONTROLES CORRECTIVOS:

Estos controles ayudan a la investigacion y correccion de las causas de rieson detectadas. La accion correctiva siompre les nocesaria para remediar las causas de riesgo que se detectan. En ciertas ocasiones puede decidirse que no vale la pena la accion correctiva, pero tal decision debé tomarse consciente y consistentemente, no por negligencia. La alarma que proporciona un control detectivo es inutil si nadie la escucha.

Debido a que los controles preventivos son a menudo pasivos. es necesario un control detectivo para determinar si el control preventivo esta funcionando. Aun si asi fuese, los controles detectivos-seguiran siendo necesarios para detectar los riesgos que evaden el control preventivo.

Ademas. las partidas que originan errores son con frecuencia mas dificiles de manejar que las partidas normales: de lo contrario, el error no hubiera ocurrido. La

curreccion apropiada tambien puede ser dificil: por lo tanto todas las partidas que se corrigen deben procesarse subsecuentemente a traves de los mismos controles detectivos. <sup>o</sup>*de* otros todavia mas estrictos. No obstante que la correccion sea facil, sigue existiendo la posibilidad de que se procese en la direccion equivocada, de tal forma que algo que debiera sumarse, en realidad se reste. Los conti-oles detectivos sobre los controles correctivos son esenciales debido a que la cor·reccion del error es en si misma una actividad altamente propensa a errores.

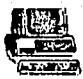

Capitulo III

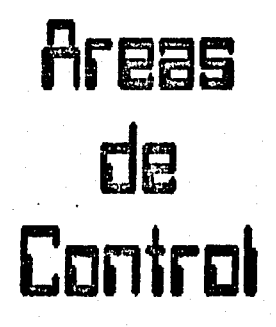

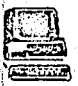

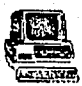

#### AREAS DE CONTROL

En el capitulo anterior definimos los controles, ahora mencionare las areas de control dentro de un sistema computarizado.

- a) CONTROLES DE APLICACION
- b) CONTROLES DE DESARROLLO DE SISTEMAS
- e) CONTROLES DE INSTALACION

A continuacion describire cada una de estas areas de· control:

#### al CONTROLES DE APLICACION:

Los controles de aplicacion son probablemente los mas importantes en toda ar"ea de PED, en una revision de la confiabilidad del control general.

Existe una gran variaedad de controles y de tecnicas para su empleo~ que se encuentran disponibles para los sistemas de aplicacion.

#### Objetivos

Los objetivos de los controles de aplicacion son prevenir, detectar o corregir las diferentes causas de riesgo relativas a las aplicaciones, las cuales se comentaron en el capitulo anterior.

Los objetivos de los controles *de* aplicacion se pueden resumir en cinco aseveraciones:

'19

- $\cdot$  Ascgurar que todas las transacciones autorizadas se procesen completamente una vez solamente.
	- \* Asegurar, que los datos de las transacciones, esten completos y sean correctos.
	- Asegurar que el procesamiento de las transaccio'nes sea correcto y apropiado en las circunstancias.
	- Asegurar que Jos resultados del procesamiento se utilicen para los fines previstos.

\* Asequrar que la aplicacion siga funcionando.

A continuacion describire alguno controles de aplicacion impo1·tantes:

Veriricacion de Rebasamiento:

Todo calculo aritmetico mecanizado puede producir un 1·esultado que tenga mas dígitos que los que el equipo acepta. Estos sucede en los computadores digitales electronicos modernos. ·Cuando se presentan condiciones en las que la informacion alimentüda rebasa la capacidad que tiene la memoria o el archivo para aceptarla Cover~lows), .la mayoría de los equipos de computacion generan una senal interna (flag) que puede ser reconocida por el programa a fin de que pueda seguir alguna accion correctiva.

Si una plicacion no esta especificamente habilitada para cuestionar las senales de overflow. dichas condiciones pueden existir y no ser detectadas.

#### Verificacion de Formato:

Los datos en los computadores se almacenan en varios formatos: de caracteres, decimal empacada. binaria, etc. Todos estas sistemas de r·epresentacion, encepto el de caracteres, solo aceptara infor·macion numerica. Un intento par-a procesar valores no aceptables con estos sistemas puede t"eSLlltar en que el equipa se detenga. bajo el llamada del sistema operativo. Sin embargo, esto depende del sistema operativo especifico que se utiliza.

Los campos de caracteres o alfanumericos pueden contener datos tanto numericos como no numericos. Este control es un e::amen de los datos de entrada reales· para ver si son aceptables para el formato de informacion que se estipula en el programa de aplicacion.

#### Dígito Verificador:

Otro control que es factible unicamente en el procesamiento electronico es el "digito de verificacion". Este control detectivo esta-disenado para establecer la valide:: y lo apropiado de los elementos de datos numericos indicativos, tales como los nume1·os de cuenta. Al crear el digito de verificacion de un numero de cuenta. un digito dentro de otro numero es una funcion matematica de los demas digitos. Este se agrega al numero basico de cuenta o de registro, con el objeto especifico de establecer la validez de los ciernas dígitos.

Con esta tecnica es posible captar el 90% o mas de los

de entrada de numeros de cuenta o de registro. errores

#### Auditoria Periodica:

La auditoria puede ser efectuada por muchas otras personas que no sean los auditores internos o externos. Las personas. denartamentos y oficinas corporativas pueden auditar los resultados de su propio procesamiento, como un control interno. El ejemplo mas comun de esto es 1a confirmacion anual de las cuentas de clientes.

La auditoria es un control eficaz sobre casi todas las causas de riesgo; sin embargo, es relativamente cara y no' sera efectiva si los otros controles son extremadamente deficientes.

Asi como estos hay muchos mas controles, pero para comprension de la forma en que funcionan, considero que con los antes mencionados es suficiente.

#### CONTROLES DE DESARROLLO DE SISTEMAS

El desarrollo de sistemas esta constituido por las. funciones de planeacion, desarrollo y modificacion de  $\log$ procedimientos de las aplicaciones y de la Instalacion de procedimientos de informacion. La evaluacion del desarrollo de sistemas debe ser efectuada por personas que tengan una amplia experiencia en esta area.

Al evaluar la administracion de los sistemas como factor para su control, se logra una buena actuacion:

- \* Utilizando una serie consistente de actividades. que sea comoda y aceptable tanto para los usuarios como para los analistas de sistemas. Estas actividades deben transferirse como normas de un proyecto a otro.
- \* Proporcionando direccion al proyecto. Esto se logra estableciendo objetivos y alcances adecuados para el provecto, estableciendo calendarios realistas que incluyan principalmente las actividades estandar,  $\vee$ asignando responsabilidad.
- \* Asequrandose de que los resultados de cada actividad esten documentados y sean comprendidos y aceptados por las personas involucradas.
- \* Revisando el grado de avance del proyecto intervalos predeterminados para propositos especificos.

Las tecnicas especificas para deteminar el proceso de desarrollo de sistemas deben tener por objeto:

- \* Entregar un sistema de apliccion, que sea de calidad, en la fecha acordada y dentro del presupuesto.
- \* Informar sobre el estado en que se encuentra el proyecto, durante el tiempo en que se lleva a cabo.
- # Identificar los problemas antes de que se presenten, como detectar y corregir los problemas que no se asi hayan previsto.

Los riesgos que encontramos en las aplicaciones y en los proyectos de sistemas que no satisface las necesidades correspondientes. Una lista de las causas de riesgo mas comunes en el desarrollo de sistemas incluye:

\* Evaluacion economica incompleta.

\* Abdicacion de la derencia.

\* Especificaciones inadecuadas.

\* Errores en el diseno de sistemas.

\* Personal de diseno incompetente.

\* Vanidad Tecnica.

\* Comunicacion Pobre.

\* Tentacion a abusar del computador.

\* Direccion incoherente

Algunos controles en el desarrollo de sistemas son los siquientes:

#### Contratacion y Entrenamiento del Personal:

Los analistas de sistemas y programadores competentes no deben desarrollarse. Las unicas alternativas nacen. aceptables para contar con tales personas es entrenarlas despues de contratarlas unicamente a personas ya entrenadas.

 $F1$ entrenamiento no debe estar limitado  $105$  $\overline{a}$ conocimientos profesionales y tecnicos, tambien deben establecerse la normas de la organizacion para llevar a cabo los proyectos de desarrollo de sistemas.

 $.24$ 

#### Revision y Aprobacion Tecnicas:

Los supervisores de los analistas de sistemas y de los programadores deben revisar los resultados de cada fase antes de presentarlos a la gerencia y a los usuarios para su aprobac ion. Esta revision no solamente debera incluir la supervision normal diaria, sino tambien una revision final. pagina por pagina de todo.

#### Oocumentacion:

La documentacion. como control sobre los proyectos de desarrollo de sistemas, puede efectuar las tres funciones de control.

El hecho mismo de pt·eparar lü documentac ion proporcionara un control preventivo sobre las evaluaciones economicas incompletas o sobre las especificaciones inadecuadas. y facilitara la comunicacion, asi como las modificaciones posteriores. finalmente, su presencia reducira las tentaciones de cometer fraudes.

En su capacidad detectiva. la documentacion proporciona un medio para la revision efectiva por parte de la gerencia. los usuarios, los supervisores tecnicos y los auditores despues de cada fase. en la prueba del sistema y en la revision posterior a la implantacion. Tales revisiones son particularmene importantes para la deteccion de errores en el diseno. debido *a* errores en juicio o incompetencia.

Fin~lmante, la dacumQntacion es esencial tato para *la*  correcion efectiva de los errores en el diseno como para el mantanimiento del sistema.

#### CONTROLES DE LA INSTALACION DE PROCESAMIENTO DE 1 NFORMAC ION

Ademas de los controles para la aplicaciones de los LtSL1d1·ios individLtales. se ejercen controles por separado sobre la instalacion de procesamiento de informacion en conjunto. Esta segregacion entre los controles de aplicacion y los de instalacion~ tiene por objeto hacer un mejor uso de los recursos disponibles. Los controles de aplicacion pueden<sup>:</sup> ser revisados en forma efectiva por personas que tengan pocos conocimietos de FED: sin embargo . los controles de instalacion requieren un mayor grado de familiaridad con las operaciones de PEO.

Hare mencion de algunos de los controles necesarios para asegurar un enfoque fundamentado y bien organizado de todo el trabajo de instalacion de sistemas automatizados y la instalacion de equipo.

Las principales causas que pueden hacer que una empresa<sup>-</sup> considere la implantacion de un sistema electronico son:

- a) Cuando la gerencia no logra obtener informacion adecuada
- b) Dificultades en la operacion del trabajo manual
- e) Necesidad de mejorar el servicio en ciertas areas do operacion.

 $\cdot$  26

Cuando ha sido plenamente identificado el problema, se procedera ha hacer una investigacion preliminar que orientara sobre que tan necesaria es la instalacion de sistemas. electr~onicos. cual es su costo. que alternativas se tienen. etc. Las personas indicadas para externar su opinion y que serviran de base para la investigacion son las que estan mas .familiari:=adas con las operaciones y las necesidades de la compania. Ademas se puede solicitar la ayuda de especialistas e~:ternos a la empresa.

La investigacion preliminar, debera determinar las areas en que sera ventajosa la aplicacion, incluyendo aquellas donde probablemente se presenten reducciones en los costos y aquellas operaciones en las que aun cuando no se obtenga un beneficio economico sean necesarias.

La gerencia debera analizar las conclusiones de la investigacion, y si estas indican que *ze* debe llevar a cabo la adquisicion de computadora(s), a continuacion se realizara un estudio de viabilidad. mediante el cual se hara un calculo anticipado del costo de introduccion del sistema automatizado y los beneficios que realmente pueden esperarse de la utilizacion.del sistema.

 $-27$ 

#### Objetivos de los Controles

**ASEGURARSE** DE QUE LA COMPUTADORA SERA ADQUIRIDA SIEMPRE Y CUANDO ESTE FREVISTO QUE PRODUCIRA MAYORES BENEFICIOS **DUE** CUALQUIER OTRA ALTERNATIVA DE AUTOMATIZACION.

La decision de adquirir una computadora debera se considerada en la misma-forma que la empresa considera cualquier otra invesion importante de capital, es decir, llevando a cabo estudios necesarios para determinar si la adquisicion de la computadora es logica, costeable y deseable.

A continuacion, mencionare algunas de las tecnicas de control mas usuales, para cumplir con el estandar minimo, de control que dice, "debe haber un metodo que asegure que los costos, economias, beneficios y metodos de procesamiento resultantes de la introduccion del computador podran determinarse aproximadamente, antes de que se tome  $1a$ decision de adquir la computadora".

1. Debera formarse un Comite gerencial con resposabilidad para iniciar, quier y revisar los resultados de la investigacion preliminar.

Esto con el fin de llevar a cabo la investigacion en forma economica y sistematica. Este comite estara compuesto por uno o mas miembros, dependiendo del tamano de la empresa y la informacion requerida. Por ejemplo, si se supone que todos los requerimientos de procesamiento se originan en el area de contabilidad. es posible que el Contralor sea el

 $2R$ 

unico miembro de Comite. Si por otra parte se espera que los departamentos operativos tengan requerimientos importantes de procesamiento automatico. tambien ellos deberan tener representacion en el Comite.

2. Debera llevarse a cabo una Investigacion preliminar y preparase un Informe de la Investigacion de acuerdo con la Guia de referencia.

El proposito fundamental de la Investigacion preliminar es determinar si el uso de la computadora es viable, y, por lo tanto, si el costo del Estudio de factibilidad se justifica.

Los tipos de problemas que a menudo ocasionan que la gerencia considere la introduccion de un sistema de computacion son:

- a) Necesidad de informacion gerencia mas exacta, oportuna y confiable;
- b) Fallas en el cumplimiento de procesos manuales:
- c) Retrasos en el trabajo;
- d) Incremento en los costos del personal:
- e) Deterioro del servicio a la clientela o entre deptos
- f) Exceso de horas extras:
- g) Necesidad de equipararse a la competencia; etc.

La. informacion que comunmente se recopila en este informe es:

a) Procedimientos actuales, volumenes de informacion,

fuentes de datos, complejidad del procesamiento o de calculos. tipos y destino de los documentos de salida *e* i nfot· me-;¡~

- b) Diagrama de Flujo que muestre las relaciones entre las diferentes operaciones de procesamiento;
- c) Costo de personal y equipo requeridos actualmente para llevar a cabo las operaciones materia de la investigacion. y costo de los mismos utilizando el procesamiento por computadora;
- d) Probable impacto de la operacion del computador en la empresa, y requerimientos de comunicacion y 1:ransmision de datos entre diversas unidades;
- e) Limitaciones del sistema actual que deberan ser suprimidas o reemplazadas para obtener plends beneficios de la operacion de la computadora;

f) Beneficios y ahon·os que pueden preverse;

g) Conclusiones y recomendaciones.

En condiconos normales, esta investigacion debera realizarse de manera-relativamente facil ya que la mayor parte de la informacion esta disponible o podra obtenerse con un minimo de tiempo y costo.

La investigacion debera llevarse a cabo, de preferencia, por personas pertenecientes a la empresa, pero si no hay personal disponible o calificado. sera necesrio requerir de
servicios profesionales externos. Se puede solicitar la informacion pertinente a los proveedores de equipo. pero no es aconsejable que se les pida efectuar la investigacion.

En caso de que el Comi te Gerencial despues de· revisar el informe de la investigacion llega a la conclusion de que el uso de la computadora no se justifica. se habra evitado el gasto de tiempo y dinero que normalmente se necesitaria para un estudio completo de factibilidad. Si se decide que los resultados del estudio preliminar aconsejan la utilizacion de una computadora, deberan hacerse-planes-para realizar un estudio de factibilidad.

3. Debera elaborarse un Estudio de Factibilidad y prepararse un informe de acuerdo con las Guias de referencia.

Las Guias de referencia para el estudio deberan establoce1·se por escrito e incluir lo siguiente:

a) Quien conducira el estudio?

- b) Areas que debet·an revisarse, la amplitud de la  $infor$ macion y la documentacion requerida;
- ·e) Estimacion de las ho1·as-hombre y el costo requerido par completar el esludio.

d) Fecha en que el informe debera estar disponible, y

e) Fechas intermedias en que debera revisarse el avance  $y$  considerar cambios en el alcance y duracion del

#### Estudio.

Las personas seleccionadas para realizar el estudio de factibilidad deberan tener experiencia en sistemas v conocimiento acerca de metodos y equipo de procesamiento en computador. Cada uno de los departamentos interesados en el estudio debera participar con una persona experiencia que tenga, aptitud en el desarrollo y diseno, de sistemas, para colaborar con el grupo de estudio, en la revision de sus procedimientos de trabajo. En caso de no haber disponibilidad de personas con conocimientos necesarios. previamente a la iniciacion del estudio, se procurara conseguir dicho. personal.

#### Biblioteca de PEO

La biblioteca de FED debera establecer controles de responsabilidad y mantener la posesion fisica de los archivos cuando no eston programados para el procesamiento. El bibliotecario puede reportar al gerente de Intalacion. pero no a ninguna persona directamente en operar el computador.

Ademas de la cu5todia fisica~ el bibliotecario debera llevar dos juegos de registros sobre el uso de los archivos:

> Un r·egistr-o cronologica que liste los archivos de acuerdo ~son su contenido o etiqueta. Este registro deber utilizarse para asegurar que se cuente con un respaldo apropiado de archivos en todo momento.

Un registro de cintas y discos dcbera controlar los medias fisicos en los qLle se encuentran en los archivos. Este registro debera contener la historia de los usos de todas las cintas o paquetes de discos.

# Controles Ambientales:

El equipo de computücion, los medios de registro y las existencias de papel para los datos de salida son susceptibles de ser afectados por desviaciones mas alla de un rango relativamente estrecho de tempertura y humedad. Ciertos componentes plasticos de un computador puedan deformarse a temperaturas de 120 F. Esta temperatura puede alcanzarse en un dia caluroso. aumentada por el calor que genera el equipo. Las temperaturas bajas tambien pueden afectar a los componentes pero no tan facilmente.

Consecuentemente, la mayor parte de las instalaciones requieren controles colectivos tales como aire acondicionado, el cual normalmete se controla por separado del edificio general.

Estos son solo algunos ejemplos de controles existentes para la Instalacion de Procesamiento de Informacion.

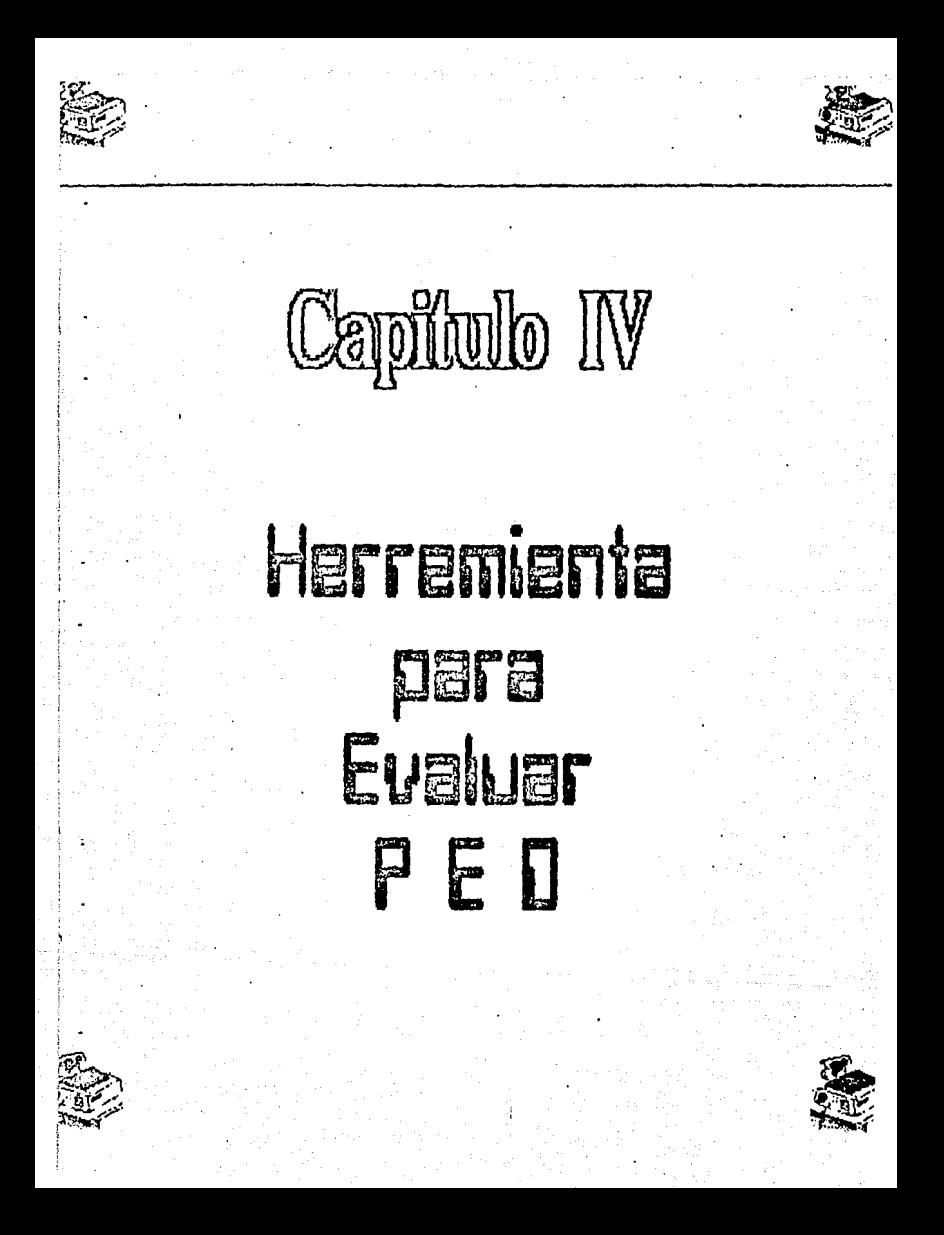

# HERREMIENTAS PARA AUDITAR LAS

A continuacion veremos las herramientas que ayudan a -facilitar el trabajo de la evaluacion de los procesos <sup>y</sup> controles de las aplicaciones.

Una herramienta de auditoria es cualquier ayuda tangible que asiste al auditor a la implantacion de una tecnica de auditoria. Algunas herramientas son:

1.-Herramientas para obtener informacion.

al Cuestionarios

b) Diagramas de Flujo de auditoria

2.-Herramientas para evaluar controles

al Matriz de controles de aplicac:ion

3.-Herramientas para verificar los controles

d) Generadot·es de datos de pt·ueba

bJ Pr·ogramaa de computador <sup>1</sup> 'Hcchos a la medida''

c) Frogramas de operacion de auditoria.

# HERRAMIENTAS PARA OBTENER INFORMAC!DN

## al Cuestionarios:

Los cuestionarios estandarizados son una herramienta de auditoria que se ha empleado tradicionalmente para recopilar informacion sobre los controles· internos. En *mi* trabajo he incluido un cuestionario empleado por el despacho Roberto Casas Alatriste. (Anexo 1)

Los cuestionarios relativos a los controles de aplicacion, para que sean-efectivos, por lo general debenestar orientados hacia el tipo general de aplicacion: por ejemplo, nominas, inventarios, compras, etc. Sin-embargo nana las aplicaciones que se realizan por medio de combutadora no necesario disenar un cuestionario  $P<sub>5</sub>$ especifico. esto debido a que las causas de riesoo difieren las aplicaciones manuales de las computarizadas.

Sin importar que tan bien este estructurado un custionario de control interno. no se disena previendo todas las circunstacias especificas de cada negocio: por lo tanto. los cuestionarios deben utilizarse unicamente como quias y recordatorios. Nunca deben sustituir el analisis minucioso de la auditoria.

# b)Diagramas de Flujo:

Estos con herramientas utiles para el analisis de la auditoria, la cual identifica todo el proceso manual y computarizado en una aplicacion. El diagrama muestra todos los archivos y transacciones sujetos a procesamiento, quient lleva a cabo el procesamiento y que es lo que hace. la. complejidad del proceso determinara que tan extenso debe ser el diagrama de flujo.

La característica especial de un diagrama de flujo analitico es que establecen columnas por separado para cada departamento que interviene en la aplicacion.

El diagrama de flujo identifica y sigue la pista

35.

de cada documento *y* archivo de transacciones a traves de la aplicacion, haciendo onfasis en las tareas de procesamiento que implican el control.

Existen dos razones por· las cuales las· diagramas se organizan en columnas:

- La representacion *de* procesamiento por responsabilidades proporciona un buen mecanismo para la segregacion de Funciones dentro de cada aplicacion.
- $*$  El diagrama de flujo hace resaltar los puntos de la apl icacion mas propensos a tener et·rores.

Por lo general el auditor debe realizar sus propios -Flujogramas, en los que se incluyan todas las -Fases del procesamiento. Pat-.J esto es necesario entrevi5tar *a*  varias personas para definir responsabilidades, pero es importante incluir en el flujograma los procesos y controles que afecten exclusivamente la aplicacion que estamos analizando. Para este efecto-seguiremos el flujo de la operacion que nos lleve hasta los registros contables .

Una vez terminado el diagrama de flujo. presenta una imagen general que ayuda al analísis posterior de la aplicacion, para luego determinar los controles preventivos~ detectivos y correctivos. Se incluyo un ejemplo (Anexo 2).

# HERREMIENTAS PARA EVALUAR LOS CONTROLES

# a) Matriz de Controles de Aplicacion:

Para determinar que controles deben verificarse. el auditor debe primero identificar y hacer una distincion entre las caracteristicas que constituyen controles y las actividades sujetas a control. El diagrama de flujo revela todas las actividades importantes, pero no hace una distincion entre aquellas que constituyen controles **V** aquellas sobre las que estos actuan. Para llevar a cabo tal identíficacion, el auditor puede-utilizar una matriz de controles como se muestra en el Anexo 3.

Por conveniencia para el analisis, los controles se clasifican en Preventivos, Detectivos y Correctivos.

Al preparar la matriz de controles, el auditor debera referirse tanto a la documentacion de la aplicacion como al diagrama de flujo.

El auditor indicara en la parte superior del formato aquellas actividades sujetas a control. En el lado izquierdo, la forma preimpresa proporciona una lista de los controles que pueden ejercerse. La presencia de un control se indical colocando un numero de referencia cruzada len lel cuadro que se intersecciona. tanto por la actividad sujeta a control como por la clasificacion preimpresa de los controles. Una vez conducida la matriz, cada actividad definida por un simbolo de proceso, de decision o por una

linea de envio que aparezca en el dagrama de flujo.

# HERRAMIENTAS PARA VERIFICAR LOS CONTROLES

# a) Generadores de Datos de Prueba:

Este tipo de programas emplea diversas tecnicas para generar datos de prueba variables, tales como valores al azar. valores constantes, valores dentro de ranons especificos que han de colarse en los campos dentro de los registros, o datos que se encuentran en condicion de error.

# b)Programas de Computador "hechos a la medida":

Anteriormente los auditores pedian que el personal de programacion de PED disenara programas de computador para cada auditoria en especifico, o bien-se-requeria que el auditor tuviera conocimientos adecuados de programacion. pero esto tenia varias desventajas:

- \* Un costo de desarrollo relativamente alto.
- \* La necesidad de que el auditor posea  $un$ conocimiento tecnico especifico sobre  $e<sub>1</sub>$ lenquaje de programacion empleado, suficiente desarrollar el mismo los programas para desarrollados por otros.
- \* Un alto grado de obsolescencia de un ano a otro, conforme cambian las estructuras de los archivos y de los registros. etc.

La ventaja principal de los programas "hechos a la medida" es que pueden utilizarse en vez de los programas de operacion de auditoria en aquellos computadores on los que se utilizan estructuras no estandar para los archivos de datos. en los casos en que no se encuentran disponible programas de poerarion de auditoria de proposito general. Una alternativa practica en estos ultimos casos es convertir el archivo del cliente de la maduina prininal para correrlo en otra maguina distinta con programas de operacion de auditoria.

En caso de que el auditor onte por programas "hechos a la medida", los punstos clave que debe observar son:

- \* Es obligatorio el dominio tecnico.
- \* Se requiere un largo periodo de tiempo para la planeacion previa.
- \* El auditor debe participar ampliamente en la planeacion y diseno del programa.
- \* La copia final de la corrida del programa asi como la documentacion relativa deben mantenerse bajo el control del auditor, etc.

PROGRAMAS DE AUDITORIA PARA COMPUTADORAS DE PROPOSITO GENERAL

En  $1a$ actualidad. los programas de operacion de auditoria de proposito general se estan constituyendo en una herramientas de las principales para el auditor.

Desafortunadamente, este tipo de herramientas solo es utilizado por las grandes firmas de contadores publicos, que son quienes mas recursos tienen para desarrollarlas, y aun dentro de estas grandes firmas que cuentan con representacion *en* nuestro pais podemos encontr·ar· un gran rezago en cuanto a la utilizacion de programas como herramienta. Esto quiza se d12ba a que hasta la -fecha no era necesario, ya que a nivel de la empresa mexicana tambien es muy reciente la introduccion generalizada del uso de las computadoras para manejar sus contabilid,,.des.

No se debe pensar que los programas generalizados de auditoria para computadora son algo misterioso y dificil de entender. Aunque para aplicar a los casos reales de auditoria se necesita de cierto adiestramiento.

Se han introducido varios sistemas de programas de operacion de auditoria de propositos generales. Aunque poseen caracteristicas individuales unicas. tienden a ser similares en cuanta a concepto y proposito. Basicamcnte. dichos programas de operacion presentan un metodo por el que las instrucciones escritas que cubren actividades de auditoria pueden ser convertidas a programas de computador.

Los programas generalizados de auditoria estan escritos por o para las personas que practican dicha auditoria. No es preciso que los auditot"es entiendan detalladamente las caracteristicas de las tecnicas del programa; ·pero si deben conocer los objetivos de la auditoria y las caracteristicas

del sistema de la empresa, del cual se extrae la informacion.

Los paquetes de programas de operacion de auditoria son lenguajes de programacion especializados, disenados para cubrir las necesidades del auditor. Los programas de operacion de auditoria han prefabricado o automatizado muchas de las funciones comunes del procesamiento por computador y de "mantenimiento" relativas a la preparacion de programas de auditoria hechos a la medida.

Un usuario de programas de operacion de auditoria de proposito general especificara mas procesamiento con menos codificacion que los programas "hechos a la medida". Por lo tanto, esta herramienta es mucho mas productiva en -la utilizacion del tiempo de programacion.

Los programas de operacion de auditoria de proposito general satisfacen dos necesidades especificas del auditor. Last cuales. difieren de los requisitos normales de programacion.

\* Los programas de computador desarrollados por lns auditores raras veces se usan en forma repetitiva. Un proorama computarizado de auditoria tinico probablemente, estara sujeto a cambios importantes, en los examenes subsecuentes. debido a que la aplicacion habra tenido modificacines. Por lo tanto, el auditor no puede hacer frente a los costos excesivos de diseno y desarrollo de programas convencionales.

 $* E1$ auditor necesita controlar directamente e1 procesamiento y la logica de los programas preparados para (verificar la aplicacion. La mayor parte de los demas enfoques para la preparacion de programas de auditoria computarizados tienen algunas desventajas. Por ejemplo, los programadores del departamento de PED pueden no tener tiempo para preparar tales programas: aun si lo tuviesen, su ayuda podria obstaculizar  $1a$ independencia del auditor. Ademas. los auditores se enfrentan  $\overline{a}$ constantes complicaciones en i ae. comunicaciones al tratar con los programadores de computacion.

## Aplicaciones de los Programas de operacion de Auditoria

programas Los de operacion de auditoria de proposito general se aplican a cuatro amplias areas:

- 1. Examen detectivo de los archivos.
- $2.$  Verificacion del procesamiento y los controles
	- de la ablicacion.
- 3. Correccion de las condiciones de los archivos.
- 4. Consultas de la gerencia.

Examen Detectivo de los Archivos:

Existen diversas tecnicas especificas para examinar los verificar identificar los controles de archivos. У e objetivos en cuanto el uso de aplicacion. Los dos las diversas tecnicas:

a) Verificar las operaciones manuales v/o computarizadas.

b) Verificar los datos del procesamiento.

#### Verificacion del procesamiento y los controles de Anlicacion:

programas de operacion de auditoria de proposito Los general pueden utilizarse para verificar el procesamiento  $\mathbf{v}$ los controles de una aplicacion a traves de la tecnica de simulacion en paralelo, la cual comentare en el siquiente canitulo.

Este enfoque se utiliza para experimentar con los metodos alternativos para la preparacion de informacion financiera, mas que para efectos de verificacion. El auditor que autiliza este enfoque introduce cambios en los metodos  $\mathbf{v}$ principios de procesamiento y observa su efecto sobre los resultados.

Ejemplo.- El cargo a resultados por concepto de. depreciacion ouede calcularse mediante el metodo de linea recta y tambien sobre la base de depreciacion acelerada, para ver ol impacto que ambas alterntivas tienen sobre la utilidad neta y sobre la utilidad grabable para impuestos.

### Correccion de Archivos:

Cuando un auditor identifica errores en la informacion contable, normalmente se espera que proponga ajustes, los cuales por la general se registran en el libro mayor. Con

sistemas de programas de operacion avanzados, los ajustes tambien pueden efectuarse sobre los archivos detallados del computador.

# Consultas de la Gerencia:

La capacid~d de analisis *e* investigacion desarrollada por los aditores puede ser tanto o mas valiosa para preparar info1·mac:ion pat·a la gerencia. Los programas de operacion de auditoria son valiosos particularmente cuando es necesario preparar reportes especiales en forma oportuna. En tales casos, normalmente resulta moleto para el personal de programacion muy ocupado, el que se le pida interrumpir su trabajo para preparar reportes para la gerencia. Los gerentes tienen dificultad para obtener la informacion que desean. tan rapido como quisieran~ y los p1·ogramadores  $\epsilon$ onsideran que las interrupciones originadas por la preparacion de reportes especiales les acarrearian un retraso en los pt·oyectas *a* largo pla~o. Con los programas de operacion de auditoria se hace posible desarrollar rutinas de consultas o reportes sin-tener-que recurrir al personal tecnico. Asimismo, estos programas especiales se pueden preparar rapidnmonte.

# Tipos de Programas de Operacion de Auditoria

Practicamente todos los paquetes de programas de operacion de auditoria pueden dividirse en dos categorias baüicas:

a) Procesadores o generadores COBOL b)Macrolenguajes o interpretes

# a)Procesadores o Generadores COBOL:

Al utilizar un procesador COBOL, el auditor generalmente elabora un programa en-COBOL. ya-sea completando frases preestructuradas o utilizando frases es escritura especial abreviada. Este paquete es el mas comunmente usado como ayuda para la productividad en la programacion.

La mayor ventaja de este enfoque es la facilidad con que un programador que domina el lenguaje COBOL puede ampliar la capacidad de los programas desarrollados, anadiendo frases estandar en COBOL a los programas generadores por el paquete de programas de operacion de auditoria.

Una desventaja de los procesadores COBOL es que. algunas de las principales marcas de equipo, la programacion en COBOL no puede accesar todos los formatos de datos de computaddr quie pueden generarse, si la organizacion tiene programas en otros lenguajes.

#### Macrolenguajes e Interpretes:

Una de las princípales ventajas del enfoque de  $105$ macrolenguajes es que pueden evitarse limitaciones respescto al acceso a los datos que se tienen cuando se usa CODOL.

Otra ventaja radica en la capacidad de que se carga y sique adelante. No es necesario el paso extra de compilación

que se requiere para los procesadores COBOL.

Una de las principales desventajas de los macrolenguajes es que solo pueden utilizarse en las familias especificas de los computadores para las cuales se disenan. La codificacion rara vez puede convertirse para usarse en otros computadores, como puede hacerse algunas veces en los procesadores COBOL.

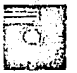

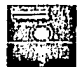

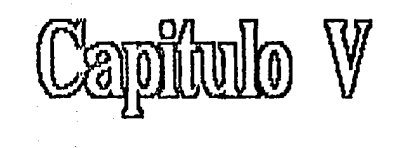

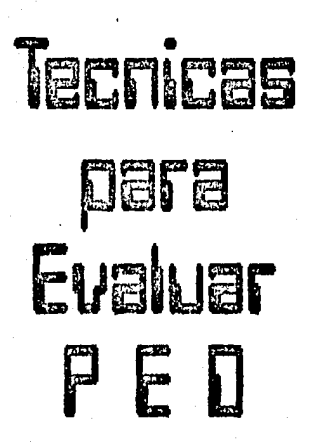

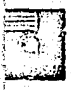

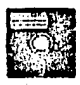

#### TECNICAS DE AUDITORIA CON AYUDA DEL COMPUTADOR (TAAC'S)

Cualquiera que sea la tecnica o tecnicas que seleccione, el auditor debe iniciar su examen con los controles que se aplican a los programas identificando los pasos del procesamiento y los controles clave que van a verificarse. Estas identificaciones se derivan-del diagrama de flujo analitico y de la matriz de controles que comente en el . capitulo de los controles.

Ademas, el auditor debe conocer e identificar las ventajas y desventajas de cada tecnica, a fin de escoger la mejor que se adapte a sus necesidades.

. Los objetivos generales en el alcance de una auditoria no cambian cuando son conducidos dentro de un medio ambiente de Frocesamiento Electronico de Datos (PED), sin embargo la aplicacion de los procedimientos de auditoria pueden requerir que el auditor considere las tecnicas para utilizar la computadora como una herramienta de auditoria. Estos varios usos de la computadora son conocidos como Tecnicas de Auditoria con Ayuda del Computador (TAAC'S).

Un medio ambiente de FED puede afectar la aplicacion de procedimientos sustantivos y de cumplimiento en varias formas. El uso de las tecnicas de auditoria con ayuda del computador pueden ser necesarios debido a:

a) La ausencia de documentos de entrada o la ausencia

de huella visible de auditoria, podrian requerir  $\approx 1$ uso, de TAAC'S en la aplicacion de pruebas de cumplimiento y sustantivas.

- b) La ausencia de evidencia-hara imposible para el auditor el seguimiento visual de las transacciones dentro del sistema computarizado de contabilidad.
- c) La carencia de documentos de salida visibles. puede requerir del acceso a informacion retenida en archivo que unicamente pueden pueden ser interpretados por el computador.

# DESCRIPCION DE LAS TAAC'S

software de auditoria consiste en programas ΕI de computacion utilizados por el-auditor-como parte de  $5115$ datos procedimientos de auditoria, para procesar sionificativos para la auditoria provenientes del sistema de contabilidad de la entidad. Podran consistir en programas paquete. escritos para un proposito y de utilería. Independientementé de la fuente de los programas, el auditor debe verificar su validez para propositos de auditoria, antes de utilizarlos.

a) Los programas paquete son programas generales de computo disenados para llevar a cabo funciones de procesamiento de datos que incluyen la lectura de archivos del computador, seleccion de informacion. ejecucion de calculos, creacion de archivos de

informacion y reportes impresos en formatos especificados por el auditor.

- b) Los programas escritos para un proposito son programas de computo disenados para llevar a cubo las funciones de auditoria bajo circunstancias especificas. Estos programas pueden ser preparados por· el auditor, por la entidad o por un programador externo empleado por r auditor.
- c) Los programas de utilerias son usados por la entidad para llevar a cabo funciones comunes de procesamiento de informacion, tales como clasi-Ficacion, creacion e impresion de archivos.

### USOS DE TAAC'S

Se pueden usar TAAc~s en la ejccucion de varios procedimientos de auditoria, como los sigueintes:

- \* Fruobas de los detalles de transacciones y saldos por ejemplo: uso de software de auditoria para comprobar todas o una muestra-de las transacciones en un archivo del computador.
- $*$  Procedimientos de revision analitica por ejemplo: uso de software de auditoria para identificar fluctuaciones o partidas inusuales.
- \* Pruebas de cumplimiento de los controles generales del PED por ejemplo: uso de la prueba de datos para

comprobar los procedimientos de acceso a la biblioteca de los propramas, etc.

#### CONSIDERACIONES EN EL USO DE TAAC'S

. Al planear una auditoria, el auditor debe considerar una combinacion apropiada de las tecnicas manuales y con ayuda dal computador. Fara determinar se debelutilizar TAAC'S. los factores que se deben considerar son los siguientes:

a) Conocimiento, capacitacion y experiencia del auditor:

 $\Gamma$  1 auditor debe temer compoimientos suficientes nara planear, ejecutar y utilizar los resultados del TAAC'S narticular adorntado. El nível de conocimiento requerido depende de la complejidad-y-naturaleza-del TAAC'S y del sistema de contabilidad de la entidad. Consecuentemente, el auditor debe estar consciente de que el uso de TAAC'S bajo ciertas circunstancias, puede requerir mucho mas conocimiento y experiencia que en otros casos.

b) Disponibilidad de TAAC'S e Instalaciones Apropiadas:

El auditor debe considerar la disponibilidad de TAAC'S. las instalaciones de computo apropiadas. y los sistemas de contabilidad basados en el computador y archivos necesarios. El auditor puede planear el uso de otras instalaciones de computo cuando la aplicacion de TAAC'S en el computador de la entidad no es economico o practico por ejemplo: debido a una incompatibilidad entre el programa paquete del auditor y el computador de la entidad.

c) Impracticabilidad de la Pruebas Manuales:

Muchos sistemas de contabilidad computari::ados lleva a cabo funciones sin dejar evidencia visible y, en estas circunstancias. podria set" poco practico para el auditor llevar a cabo pruebas manuales. La ausencia de evidencia visiblP- puede ocurrir en diferentes etapas *en* el proceso contable. por ejemplo:

- Puede ser que no existan documentos de entrada cuando las ordenes de venta son capturadas en linea. Ademas. las transacciones contables, tales como los descuentos y los calculos de los intereses, pueden ser generados por los programas de la computadora sin ninguna autor·izacion visible de las transacciones individuales.
- # Puede ser que el sistema no produzca una huella de auditoria visible de las transacciones procesadas a traves del computador. Las notas de entrada y las facturas de los proveedores pueden ser cotejadas por un programa de computo. Ademas. los procedimientos de control programados, tales como la verificacion de los limites de credito de clientes. puede proporcionar evidencia visible solamente sobre base de excepcion. En dichos-casos, podria no haber evidencia visible de que todas las transacciones han sido procesadas.

\* Puede ser que el sistema no produzca informes de salida. Ademas, un informe impreso puede contener solamente un resumen de los totales, mientras que los detalles de soporte son retenidos en el archivo del computador.

# d) Efectividad y Eficacia:

La efectividad y la eficacia de los procedimientos de auditoria pueden ser mejoradas a traves del uso de TAAC'S en la obtencion y evaluacion de la evidencia de auditoria por: ejemplo:

- \* Algunas transacciones pueden ser orobadas  $max$ eficientemente, con algun nivel de costo similar, mediante la utilizacion del computador para examinar todas o un gran numero de transacciones de las que podrian haberse seleccionado de alguna otra manera.
- \* Al aplicar procedimientos de revision analitica,  $1a5$ transacciones o detalles de los saldos y los reportes impresos de las partidas inusuales pueden ser eficientemente utilizando revisados mas  $e1$ computador, en vez de metodos manuales.
- \* El uso de TAAC'S puede hacer mas eficientes a los procedimientos sustantivos adicionales que el confiar en controles y procedimientos de cumplimiento relativos.

# *e)* Oportunidad:

Cietos archivos de computacion. tales como los archivos de tr·ansacciones detalladas. son a mcmudo retenidos solamente por un corto tiempo *y* pueden no estar disponibles en -forma para ser leidos poi· la computadora cuando sean requeridos por el auditor. Asi~ el auditor tendra que hacer arreglos con respecto a la retencion de los datos que requiera o, qui:a, tendra que cambiar la oportunidad de su trabajo que requiera de estos datos.

Cuando el tiempo disponible para llevar a cabo una auditoria es límitado, el auditor puede planear el uso de TAAC'S porque esto le permitira cumplir mejor sus requerimientos de tiempo.

## UTILIZACION DE TAAC'S

Los pasos principales que el auditor debe llevar a cabo en la aplicacion de TAAC'S, son los siguientes:

- a) Establecer el objetivo de la aplicacion de TAAC'S.
- b) Determinar el contenido y la disponibilidad de acceso a los archivos de la entidad.
- e:) Determinar los tipos de transaccione~ seran pt"obadas
- d> Definit" los procedimientos que se aplicaran sobre los datos.
- e) Definir los requerin1ientos de salida.
- f) Identificar el personal de auditoria y computac:ion que pueden participar en el diseno *y* aplicacion de -

TAAC'S.

- d) Refinar las estimaciones de costos y beneficios.
- h).Asequrar que el uso de TAAC'S sea controlado y documentado correctamente.
- i) Flancar las actividades administrativas, incluvendo la capacitacion necesaria y las instalaciones de com puto.
- i) Ejecutar la aplicacion de TAAC'S.
- k) Evaluar los resultados.

# CONTROL SOBRE LA APLICACION DE TAAC'S

uso de TAAC'S debe ser controlado por el auditor. E1 para proporcionar una seguridd razonable de que los objetivos de la auditoria y las especificaciones detalladas de TAAC'S han sido cumplidas y que las TAAC'S no son manipuladas incorrectamente por el personal de la entidad.

Los procedimientos especificos necesarios para controlar  $e<sub>1</sub>$ uso de TAAC'S dependera de la aplicacion en particular.  $A1$ establecer el control de auditoria, el auditor debe considerar la necesidad de:

- \* Aprobar las especificaciones tecnicas y llevar a cabo 'una revision tecnica del trabajo que involucro el uso de TAAC'S.
- \* Revisar los controles generales del PED de la entidad que podrian-contribuir a la integridad de TAAC'S por ejemplo: controles sobre cambios al

programa y acceso a los archivos del computador. Cuando no se puede confiar en dichos controles para asegurar la integridad de los TAAC'S, el auditor podra considerar el proc:osar la aplicacion de TAAC'S en otra instalacion de computo mas adecuada.

# o o e u M E N T A e I o N

La política de papele5 de t1·abaJ9 *y* los procedimientos de su retencion para una TAAC, deben se consistentes con los de una auditoria normal. Podría ser conveniente mantener los papele~ tecnicos relacionados con el uso de TAAC~s *en* -forma separada de los ciernas papeles de tt·abc:do de auditor1a.

Los papeles de trabajo deben contener documentacion suficiente para decribir la aplicacion de TAAC'S. tales como:

a) Planeacion

- \* Objetivos de las TAAC'S.
- \* TAAC'S especifiacas que seran usadas.
- \* Controles que seran llevados a cabo.·
- \* Personal, oportunidad y costo.

#### b) Ejecucion

- f•reparacion de TAAC~s <sup>y</sup>procedimientos de prueba
- \* Detalles de las pruebas llevadas a cabo por las TAAC' S.

\* Informacion tecnica importante respecto al sistema de la entidad, tales como los bocetos de los -

# archivos de computacion.

e) Evidencia de auditoria

\* Salida proporcionada.

\* Descripcion del trabajo de auditoria llevado a cabo con la informacion de salida.

\* Conclusiones de auditoria.

d) Conclu~iones

\* Carta *de* sug~renciao a la entidad.

Ademas, podria ser util documentar las sugerencias para el el uso de TAAC'S en anos futuros.

Con el objeto de redondear· y comprender un poco mas sobre las Tecnicas de Auditoria con Ayuda del Computador, a continuacion comentare algunas de ellas.

TECNICAS PARA RECOPILAR INFDRMACION:

a) Revision de los Listados de los Programas:

La révision de los listados de los programas, tambien conocida como "verificacion de escritorio" o "verificcion. de la codificacion de los programas", proporciona informacion sobre el procesamiento del computador, a traves de un analisis dotallado de los listados de codificacion de los programas. Bajo este enfoque, un miembro del equipo de auditoria lee y analiza la codificacion detallada de la aplicacion escrita por los programadores. Esta tecnica requiere de una persona entrenada en los principios de

se

auditoria y tambien con mucha experiencia en programacion. quien debe posee1· un conocimiento detallado del lenguaje de progr.:i.m.Jcicm, del sistema operativo y del equipo de computacion especificos que se utilizan.

Las dificultades relativas a esta tecnica de recopilacion de informacion se refieren principalmente al nivel de experiencia requerido. Simplemente no existen muchas personas bilingues para efectuar este tipo de. procedimiento. Ademas, resulta dificil rastrear la logica del programa a traves de los listados de codificacion. Aun los mismos programadores que escribieron los programas, con. frecuencia tienen dificultad en descifrar las instrucciones que escribieron no hace demasiado tiempo.

b) Revision de los Diagramas de Flujo de los Programas:

La recopilücion de informacion detallada tambien puede 1 levarse a cabo mcdiente el e:{amen de los diagramas de flujo de la logica de procesamiento.

La principal ventajas de la revision a traves de diagramas de flujo es que en esta forma resulta bastante mas facil entender la logica de un programa que a traves del listado de codificacion del lenguaje fuente del programa.

Como en el caso de la codificacion, la revision de los di~gramas de flujo tambien 1·equ1ere de un c~perto tanto *en*  auditoria como en procesamiento de datos. Asimismo, esta tecnica resulta efectiva unicamente cuando el auditor conoce

nue problema debe detectar.

#### TECNICAS PARA PROBAR LOS RESULTADOS:

Por muchos anos se se han utilizado, ampliamente tres tecnicas  $\rho_0$ las auditorias no computarizadas de las. aplicaciones. Estas tecnicas se usan principalmente como pruebas sustantivas y pueden efectuarse manualmente o con el utilizando ya sea programas de computador. auditoria especificamente disenados programas  $\circ$ de operacion generalizados. Dichas tecnicas son:

a) Confirmacion:

El ejemplo mas comun de pruebas de resultados es  $1a$ confirmacion de las partidas de un archivo de tina organizacion, con los registros de otra persona  $\mathbf{u}$ organizacion. Las partidas pueden incluir todo el archivo o una muestra representativa. Algunos ejemplos tipicos de la prueba de archivos a traves de la confirmacion incluven los depositos en efectivo, las cuentas por cobrar, los inventarios en consignacion, las cuentas por pagar y otros. pasivos.

Los resultados satisfactorios de la confirmacion de tales partidas normalmente proporcionara una fuerte seguridad de que el archivo que se esta examinando se actualiza correctamente. Sin embargo, debe tenerse cuidado de no presumir que la confirmacion satisfactoria necesariamente da como resultado una prueba confiable del valor de los activos

 $-58$ 

o pasivos presentados en un archivo. Por ejemplo, la conFit·macion da L1n saldo de cuentas por· cobrar no a\$egura la capacidad de pago del cliente o su intencion de cubrit· el adeudo.

b> Comparacion de las partidas:

Este metodo consiste en la comparacion de los registros de un archivo, con los de otro achivo que se mantiene en forma independiente dentro de la misma organizacion o con las partidas rep1·e5entada5 por los n:igistros. Un ejemplo frecuente de este tipo de verificacion es la comparacion de los archivos de nominas con los registros de personal. En forma similar, los registros en un archivo pueden compararse con las partidas fisicas que representan: Inventarios, Activos fijo~, etc.

#### TECN!CAS PARA PROBAR EL PROCESAMIENTO

Auditoria Alrededor del Computador:

Al auditar alrededor del computador. los resultados del procesamiento por computador se verifican manualmente contra los datos fuente alimentados al computador.

La verificacion se lleva a cabo sin que el auditor participe directamente en el procesamiento dentro del computado1-.

Este tipo de pruebas se efectuan sobre una base de muestreo o mediante la comparacion de saldos totales. Esta

S9

tecnica normalmente es eficiente, siempre y cuando exista documentacion que puede varificarse externamente, o bien dicha documentacion pueda crearse facilmente.

Para llevar a cabo una auditoria, alrededor  $de<sub>1</sub>$ computador, es necesario:

- 1.- Determinar que existan datos de salida para facilitar el calculo de los procesos y controles que 90. examinan. En cada paso importante del procesamiento deben existir listados de transaccio -nes y de cifras de control de archivos que esta siendo procesado. tanto antes como despues de la actualizacion del archivo.
- $2 -$  Desarrollar metodos obtener para muestras representativas de las transacciones. El muestreo es necesario, ya que la presencia misma del computador indica que los volumenes son demasiado grandes para duplicar el procesamiento en forma manual. Las tecnicas de muestreo tambien deben asegurar que sé prueban tanto las transacciones representativas como las no usuales. Por consiguiente, una limitacion para auditar alrededor del computador se encuentra los recursos de auditoria necesarios para en examinar la variedad necesaria de transacciones.
- 3.- Verificar manualmente cada control o paso de. procesamiento en que el auditor desee confiar.

#### Ventajas:

Una de las ventajas importantes de auditar alrededor del computador es que el personal de auditoria necesita poco entrenamiento tecnico, pues el examen se realiza basicamente a nivel logico. Cuando este enfoque es factible, el auditor esta mejor capacitado para juzgar la importancia de los hechos que detecto durante los procedimientos de prueba, que si utilizase el computador en sus pruebas de razonabilidad.

La auditoria alrededor del computador esta orientada a los resultados. .<br>identificables y pueden utilizarse como una medida de Los productos finales son facilmente confiabilidad del procesamiento.

#### Desventajas:

Mientras mas grande sea el sistema computarizado, menos seran los datos de salida impresos; por lo tanto, sera menos factible auditar a su alrededor. Ademas, cuando la variedad o volumen do la~ transacciones es grande, las condiciones a probarse puedcr1 exceder la posibilidad de efectuar pruebas manuales.

La revision se dificulta aun si se utilizan tecnicas de muestreo estadístico para seleccionar las transacciones y los datas de salida para su ver·i~icacion. Cuando se implantan sistamas complejos en computadores a gran escala, las tecnicas de muestreo convencionales pueden no servir para probar situaciones no usuales.

# TECNICA DE MUESTRED

Esta tecnica avudada con el computador tiene, una oran importancia para los auditores que la utilizan por  $1<sub>0</sub>$ siouiente:

For una parte, el hecho de que el auditor pueda utilizar un. computador para analizar-grandes cantidades de datos climina la necesidad de limitarse a muestras parciales. Mediante la simple preparación de una aplicación de programas de cooracion de auditoria que implante la logica de 5U. analisis de auditoria. el auditor puede examinar todas las transacciones y registros en mucho menos tiempo que el **nue** tomaria simplemente el seleccionar partidas para probarlas manualmente. el muestreo ahorra tiempo an tales situaciones, pero, no proporciona ningun otro beneficio que, compense 545 incertidumbres.

Por otra parte, la utilizacion de un computador es una gran lavuda en la seleccion de muestras al lazar y en  $1a$ evaluacion de sus resultados. Los computadores pueden programarse para seleccionar verdaderamente al azar de las transacciones o registros, a fin de eliminar la engorrosa tarea manual de emplear tablas de numeros aleatorios. Muchos de los lenguajes de los programas de proposito general proporcionan especificaciones simples del usuario, que pueden efectuar los complejos calculos de seleccion con muy poco esfuerzo por parte del auditor.

La ayuda de un computador es practicamente esencial para

implantar ciertos metodos avanzados de seleccion y evaluacion de muestras. cuando la probabilidad de seleccionar un. registro especifico es proporcionar a su valor monetario, la seleccion de muestras resulta dificil de implantarse sin la ayuda de un computador particularmente para universos razonablemente grandes.

E1 = muestreo estadistico ha sido, y es, una tecnica efectiva para probar los controles y otras caracteristicas de los sistemas de informacion computarizados. El uso del computador en la obtencion y evaluacion de muestras es tambien una tecnica importante de suditoria con computador.

## TECNICA DE SIMULACION EN PARALELO

La simulacion en paralelo-consiste en preparar una aplicacion computarizada por separado que efectue las mismas funciones que los programas de aplicación reales utilizados  $e1$ procesamiento diario u otros procesamientos bara periodicos. Los programas de simulacion leen los mismos datos de entrada que los programas de aplicacion, utilizan los mismos archivos, y tratan de producir los mismos resultados. Estos resultados se cotejan con los producidos por los programas reales, proporcionando una base para probar a traves de la comparacion.

simulacion en paralelo recibe su nombre del hecho de La que el auditor puede crear un nuevo juego de programas de aplicacion que procesen informacionen paralelo con los programas de procesamiento operacionales. La designacion de

simulacion es apropiada, ya que-el progrma creado para efectos de auditoria efectua las mismas funciones de procesamiento que los programas de aplicacion normales.

Una vez procesados los mismos archivos y transacciones por los dos sistemas, los resultados deben ser identicos y directamente comparables en lo que se refiere a las funciones y controles de aplicacion seleccionados para la simulacion en paralelo: es decir. la tecnica de simulacion en paralelo no necesita reproducir integramente las aplicaciones. Mas bien, el auditor selecciona los datos y funciones de la aplicacion en -bàse a su importancia para la auditoria en relacion a -su' importancia relativa, y aplica las tecnicas de simulacion a esas areas.

La determinacion de si la simulacion en paralelo es aplicable a una auditoria depende de la naturaleza de aplicacion que se examina. Las tecnicas de simulacion son mas efectivas cuando se aplican a calculos. decisiones y controles programados de las aplicaciones.

La decision de usar la simulacion en paralelo para la verificacion de saldos o para pruebas de control interno tambien depende de la cantidad de transacciones involucradas. For ejemplo, los requerimientos para el procesamiento computarizado de una cuenta de depreciacion serian  $1<sub>n</sub>$ suficientemente pequenos para justificar un enfoque hacia los saldos de fin de ano: sin embargo, generalmente seria impractico volver a correr todas las nomínas de la de  $1z$
compa.nia por todo el ano. Asi en el casa de una nomina. es necesario determinar la confiabilidad de los sistemas de control interno. Bajo la simulacion en paralelo, esto se hace procesando datos representativos a fecha intermedia.

Un auditor que utiliza la tecnica de simulacian en paralelo no necesita ser un experto en PED. Sin embargo. debera tener conocimientos relativos a la importancia que las funciones de la aplicacion tienen para el negocio, así como ser diestro en el sistema de programas de operacion de auditoria o el lenguaje convencional utilizado para la simuluc ion. Asimismo. debe poder· leer los disenos de los 1·egistros. los vaciados de los arc~1ivos <sup>y</sup>la documentacion general de la plicacion y ser capa;: de comunicarse con los p1·ofesional~s de PEO.

Los r·equisitos antes mencionados no son particularmente estrictos. Solo se requiere de un grado moderado de experiencia tecnica. Este nivel-puede-alcanzarse en tan poco tiempo como dos o-tres semanas de instruccion en auditoria de PED. si ya se tiene experiencia general. si ya se tiene experiencia deneral en negocios y auditoria.

En conclusion, se puede decit·, que el uso de la tecnica de simulacion en paralelo para auditar los programas de computador permite la verificacion del procesamiento de aplic:Dciones complejas en mucho menos tiempo quca el que se requiere para-cualquier-otra-tecnica. excepto para el metodo de auditoria alrededor dol computador. El auditor no

65

necesita entender a fondo la logica del procesamiento. sino unicamente las funciones especificas que le interesan.

Es opinion de los auditores de experiencia, que de todas  $1a5$ tecnicas alternativas, la simulacion en paralelo es la que parece proporcionar generalmente-el mejor equilibrio entre confiabilidad, recursos, tiempo, costo y validez.

### CONCLUSION

Despues de terminar este trabajo, puedo concluir que nuestra profes1on ha t·espandido a los requerimientos de los usuarios de nuestros servicios. con el desarrollo de nuevas tecnicas e instrumentos de revision. con los que minimiza costos al realizar su trabajo con mayor rapidez y efecti-viciad aydado del computador.

Aunque creo conveniente senalar, como lo comente durante el desarrollo de este trabajo, que los avances en este campo se deben especificamente a la labor realizada por firmas internacionales de Contadores-Publicos. Esto debe hacer pensar en la posible c:oordinacion entre los despachos nacionales y las instituciones educativas, para desarrollar conjuntamente tanto el desarrollo-como la evaluacion del F'rocesamiento Electronico de Datos.•

EspeciFicamente. creo que nuestra Universidad podria ser pionera en el desarrollo de esta area, y despertar del adormecimiento academico del que ha sufrido y hemos sido victimas las ultimas generaciones.

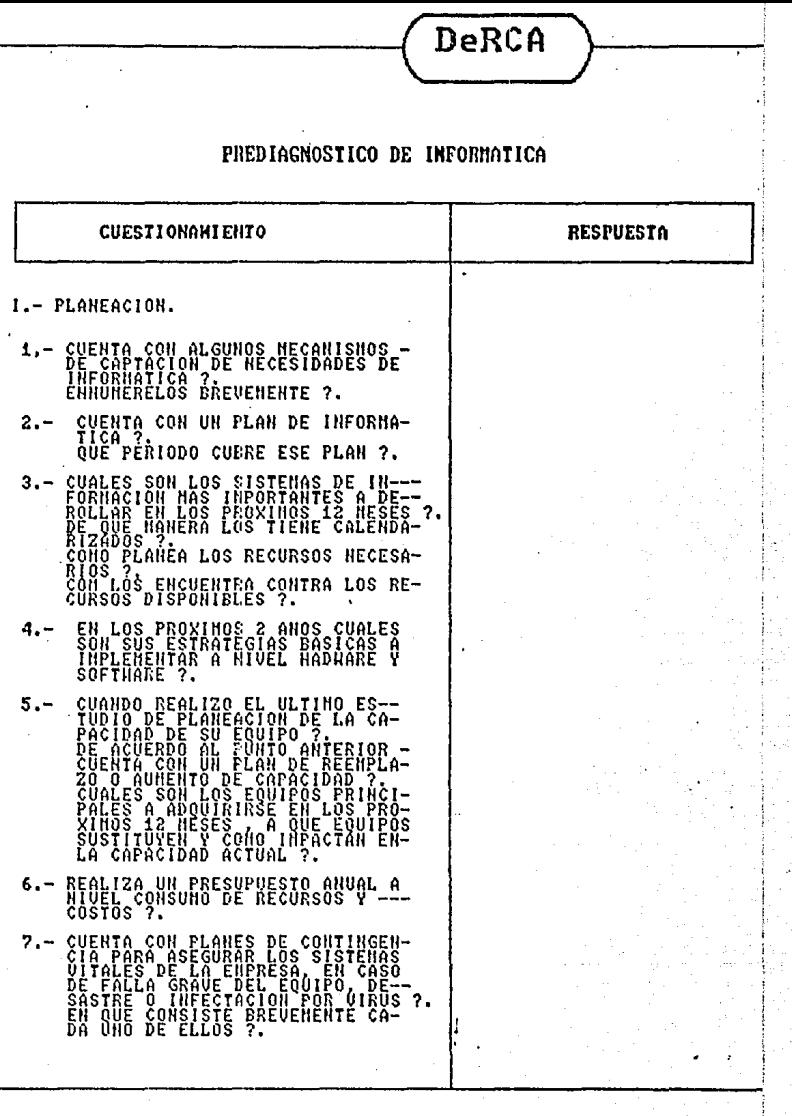

 $\tilde{\omega} \tilde{\omega}_\lambda$ 

أمير للعوقية إعراقهما ليا فعظ منجاب مديحة حسمانيا

 $\hat{\rho}_{\rm{opt}}$  $\bar{\rho}_{\rm{max}}$ i.<br>Jereo

 $\gamma_{\alpha}^{\dagger}\chi_{f}(\gamma_{\beta}^{\dagger}\tau_{\gamma}+\tau_{\alpha}^{\dagger}\tau_{\gamma}^{\dagger})\cdot\gamma_{\alpha}^{\dagger}+\gamma_{\alpha}^{\dagger}\tau_{\beta}^{\dagger}$ 

a co

i<br>S

J.

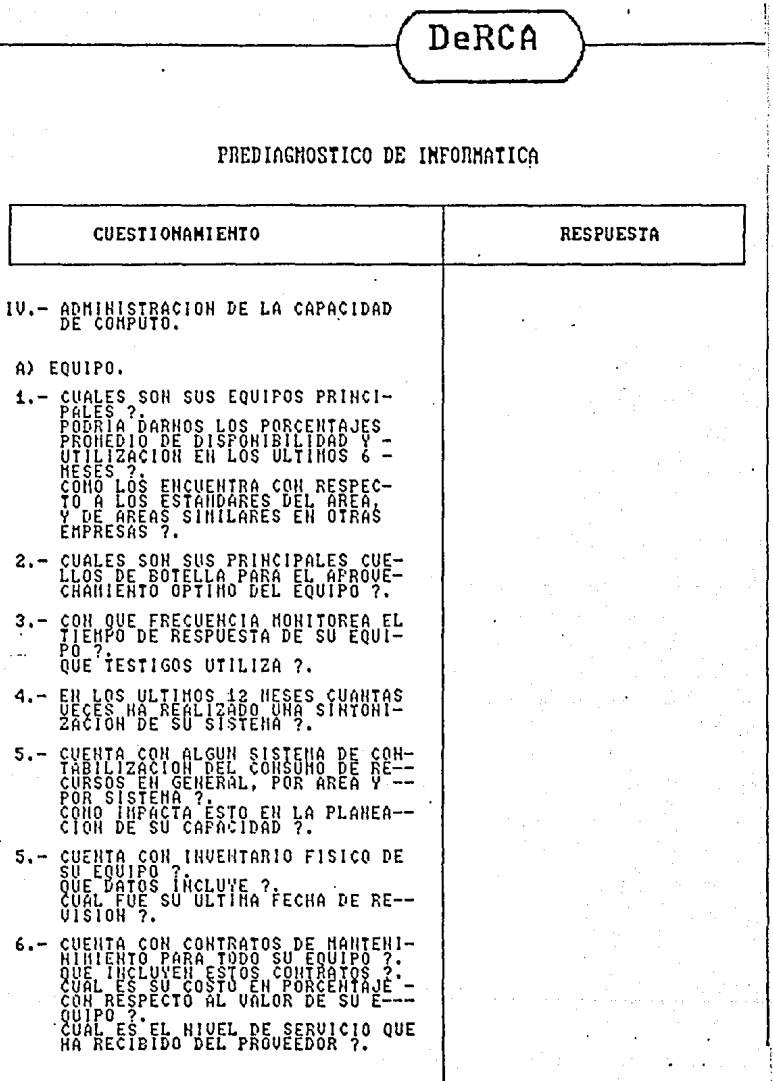

a Charles

a désa

lan (Cale

20. J

dissipation also

 $\mathcal{L}_{\mathcal{C}}(\cdot)$  , where  $\hat{\mathcal{C}}$ 

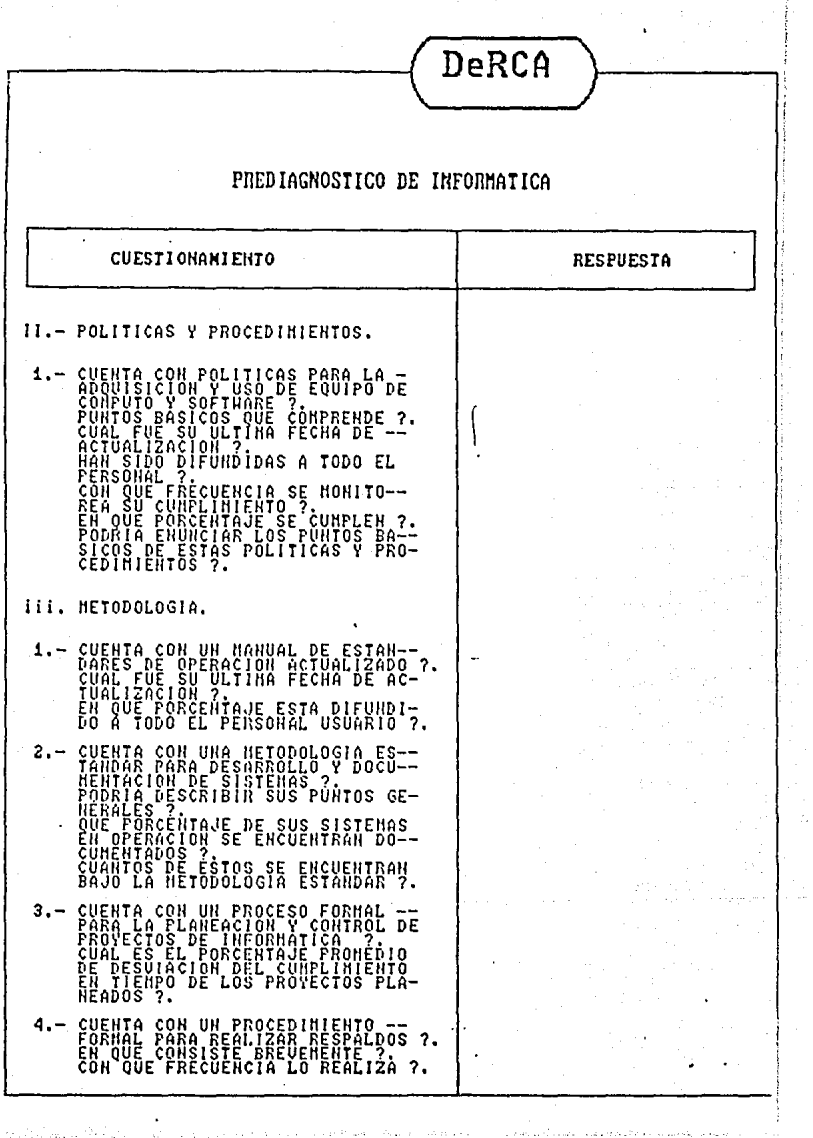

- 1

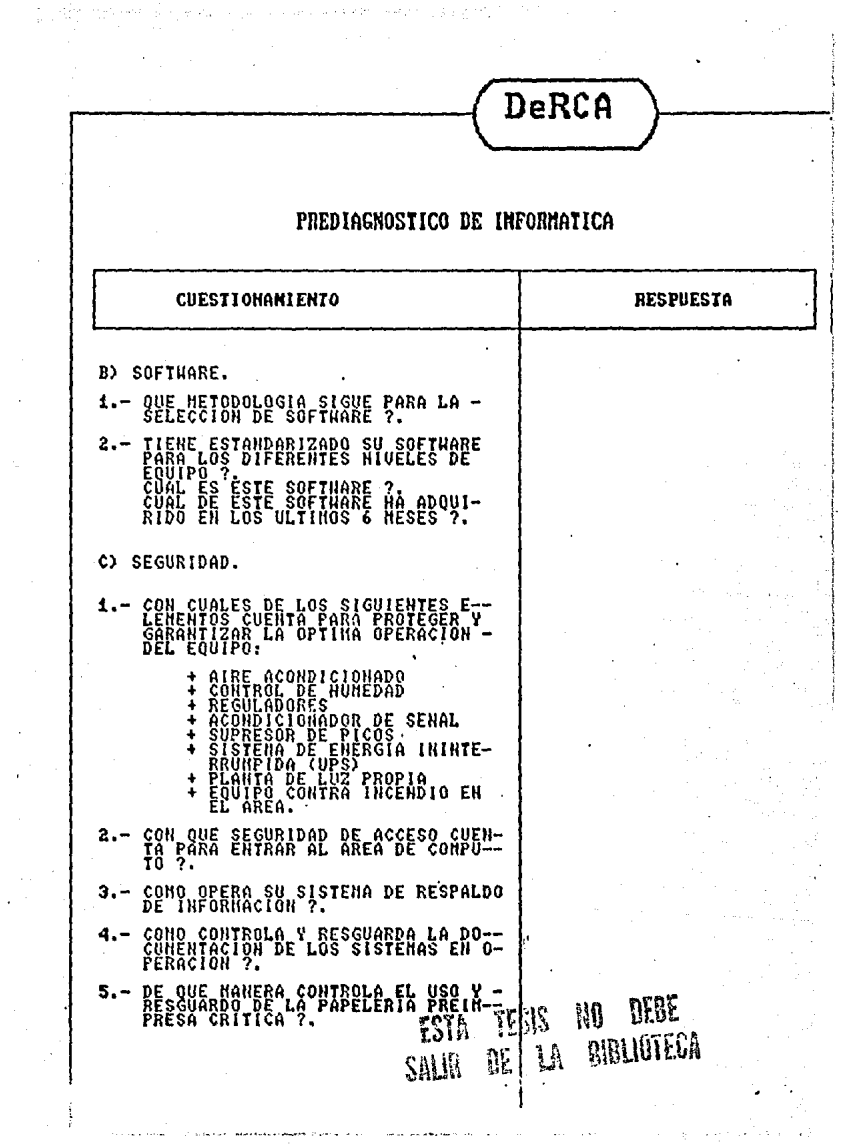

 $\alpha$  .

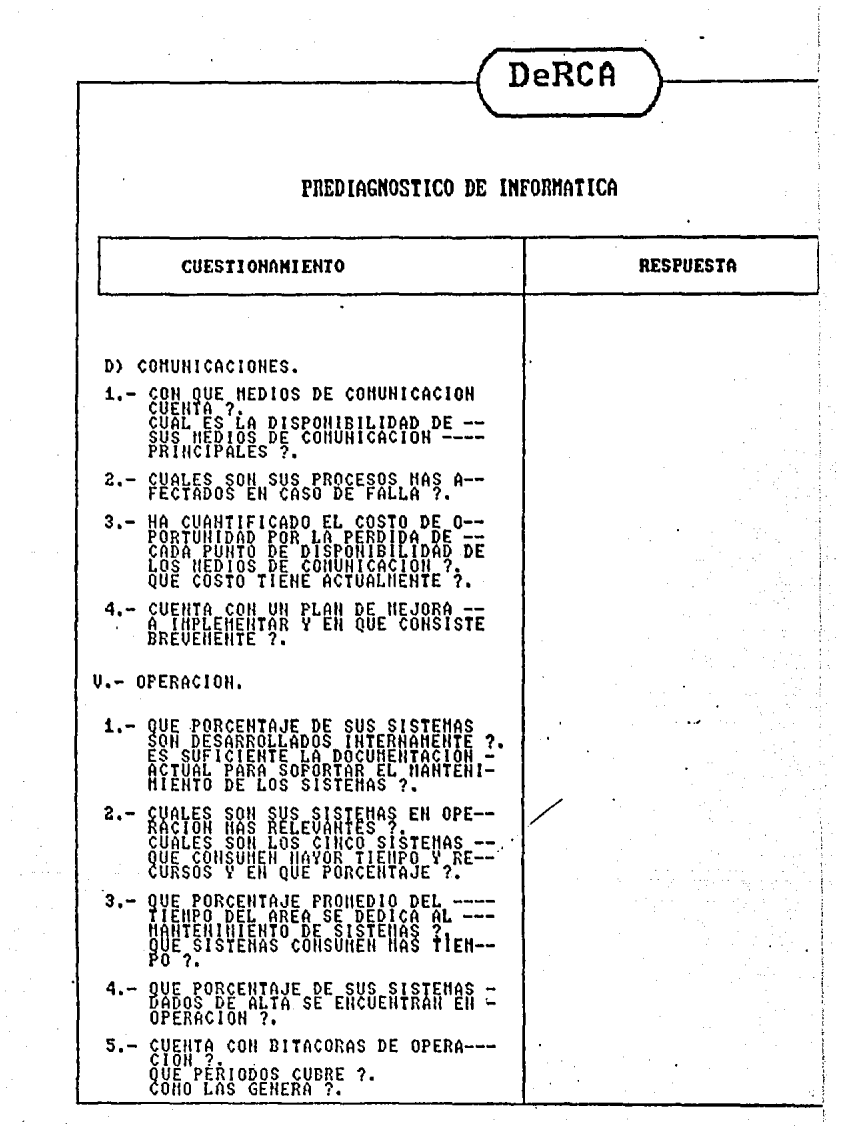

DeRCA

#### PREDIAGNOSTICO DE IMFORMATICA

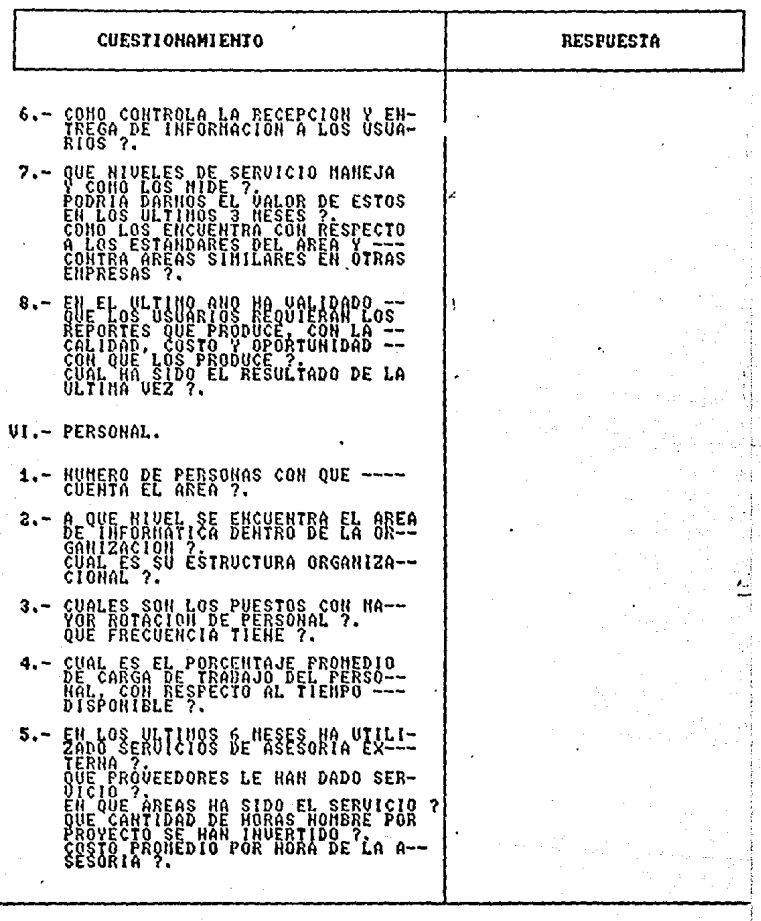

ţ

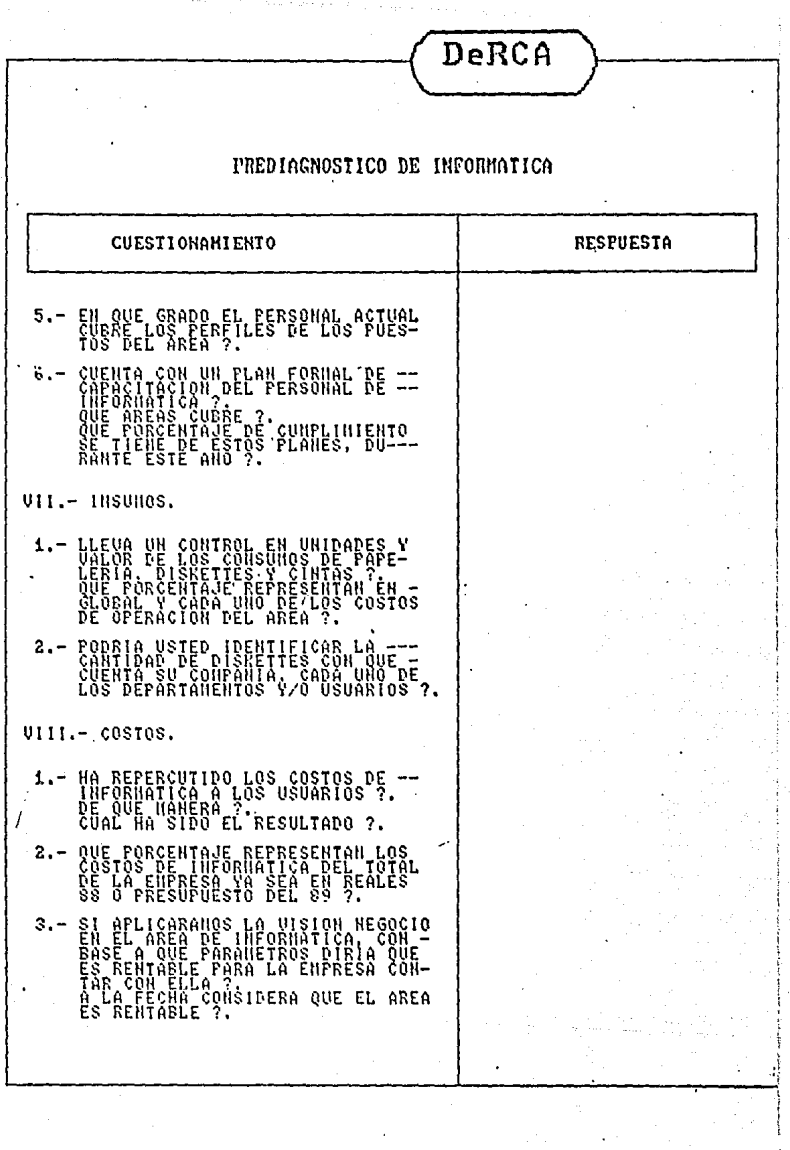

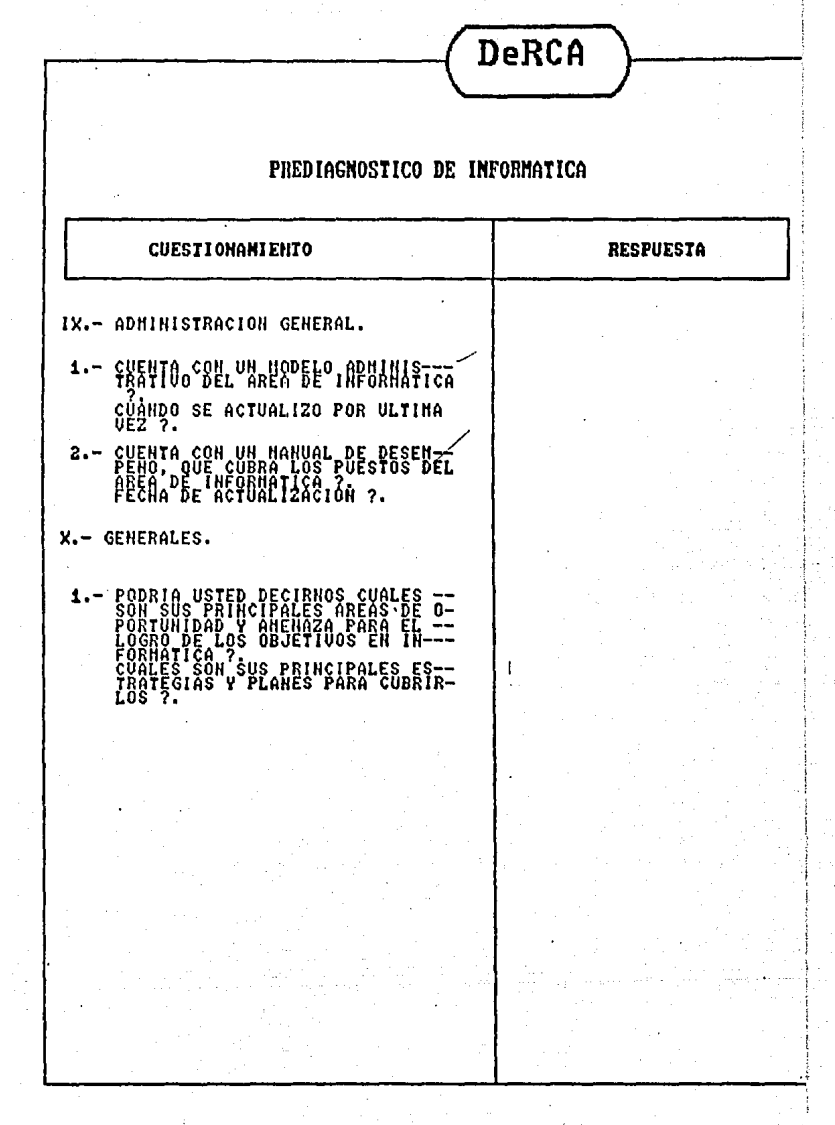

÷.

#### Peat Lia wick Guía de CCADOC Octubre de 1983 0205.06

Monufacturera S.A. Chair

Período Terminado

 $31 - 12 - 94$ 

Ctudad Capital

#### HOJA DE TRABAJO DEL CONTROL CIRCUNDANTE EN EL PED

#### **I. CONTROLES DE ORGANIZACION Y ADMINISTRACION**

Objetivos de control interno-«Debe existir una segregación de funciones y responsabilidades. adecitada dentro del Departamento de PED y entre el Departamento de PED y los usuarios. La competencia del reisonal y las rulliteas calsientes deben contribuira un funcionamiento eficiente del centro de cómputos. Deberan existir procedimientos para mantener las operaciones continuas del Departamento de PED.

1. Describa la estructura de organización del PED e indique al propicia la concuencia de control. (Por ejemplo, una organización centralizada dende se ejerce una autoridad rigida por lo general favorce la conciencia de control, intentras que ocurre lo contrario en una mgamzación descentralizada.) Nota: Si la organización está nuy descentralizada, estudie la conveniencia di preparar una Hoja de Trabajo del Control Circun-- nie en el PED para tada uno de los centros de a notidad más importantes.

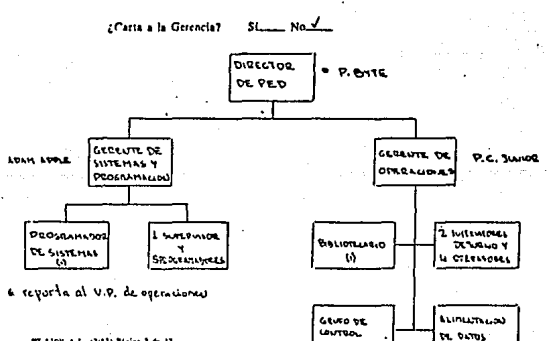

 $\mathbf{u}$ 

 $\left(\mathbf{a}\right)$ 

PT FYN A.L. (1/43) Papier 3 de 13

Peat Marvick<br>Guía de SEADOC<br>Cetubre de 1983<br>0205.06

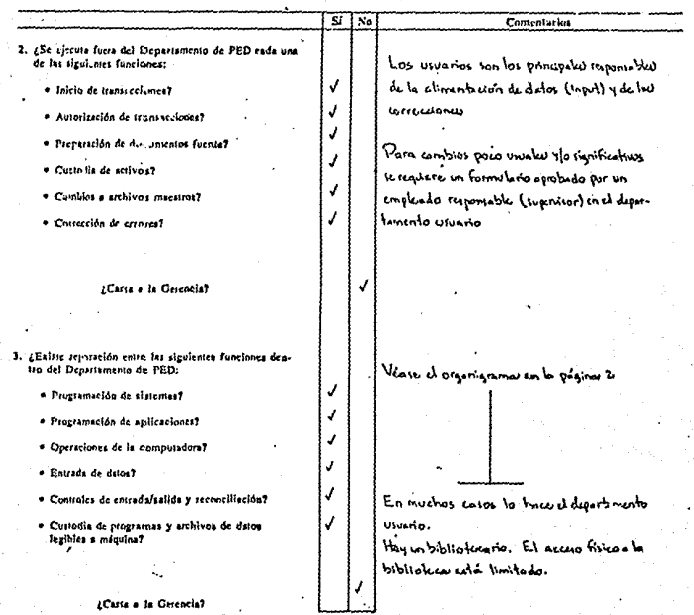

ä

 $\mathcal{L}_{\text{max}}$ 

## Peat Marvick<br>Guia de SEADOC<br>Octubre de 1983<br>0205.06

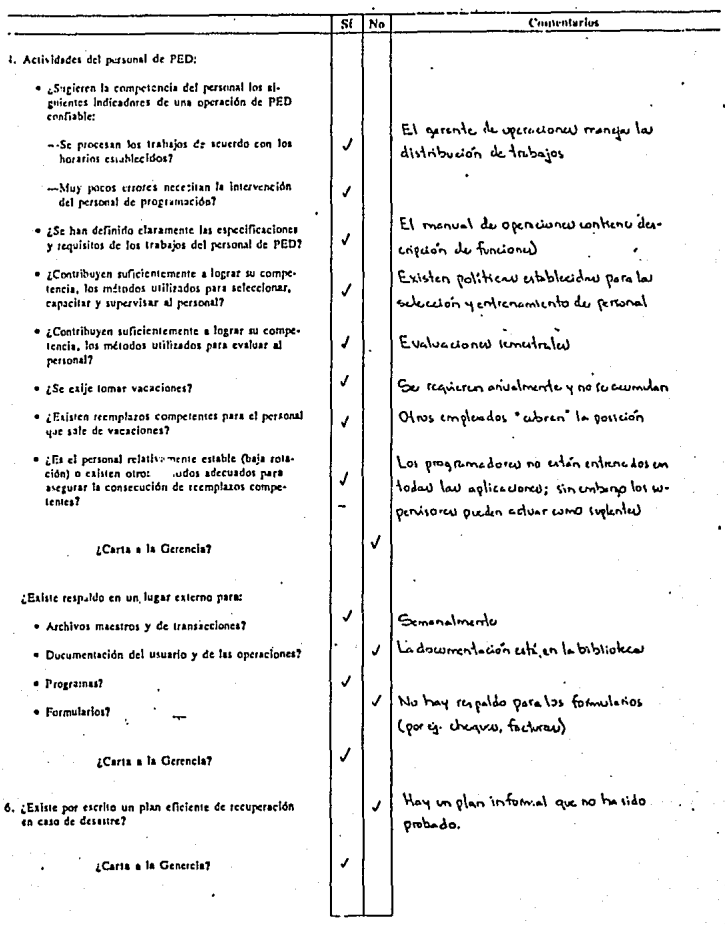

 $\ddot{\cdot}$ 

## Peat Marwick<br>Guia de SEADOC<br>Octubre de 1983<br>0205.06

.

J

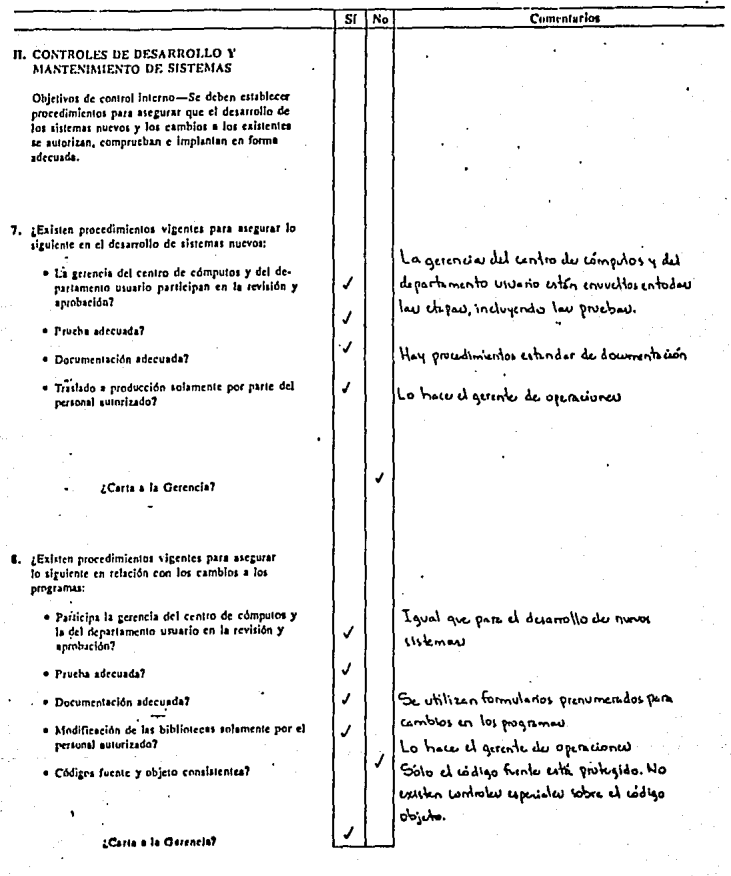

### Peat Marwick<br>Guia de SEADOC<br>Octubre de 1983<br>0205.06

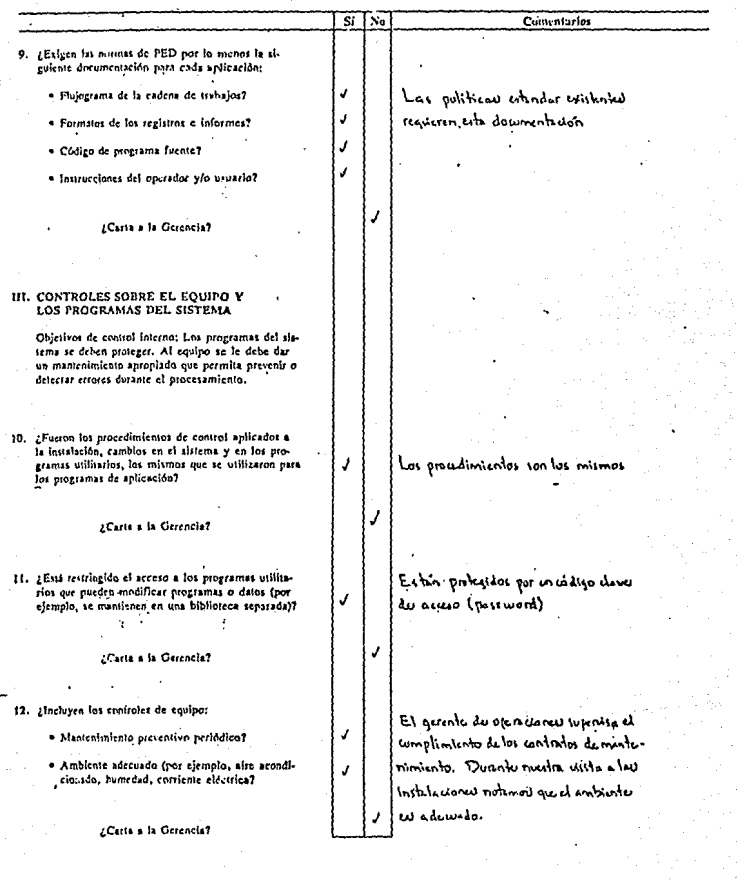

ó.

# Pent Marwick<br>Guía de SEADOC<br>Octubre de 1983<br>0205.06

 $\ddot{\phantom{0}}$ 

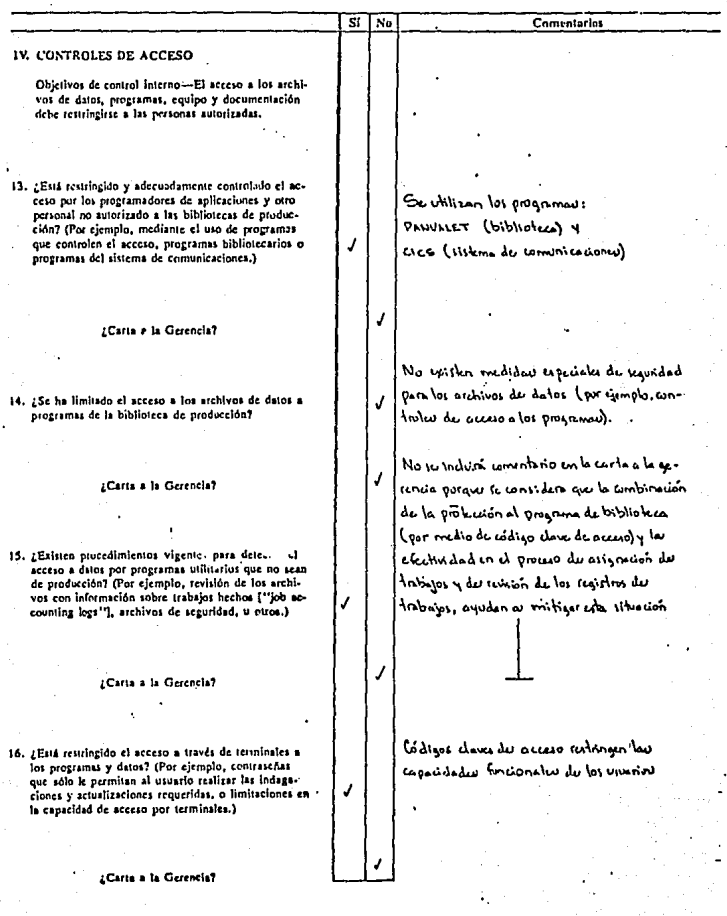

.

Peat Marwick<br>Guía de SEADOC<br>Octubre de 1983<br>0205.06

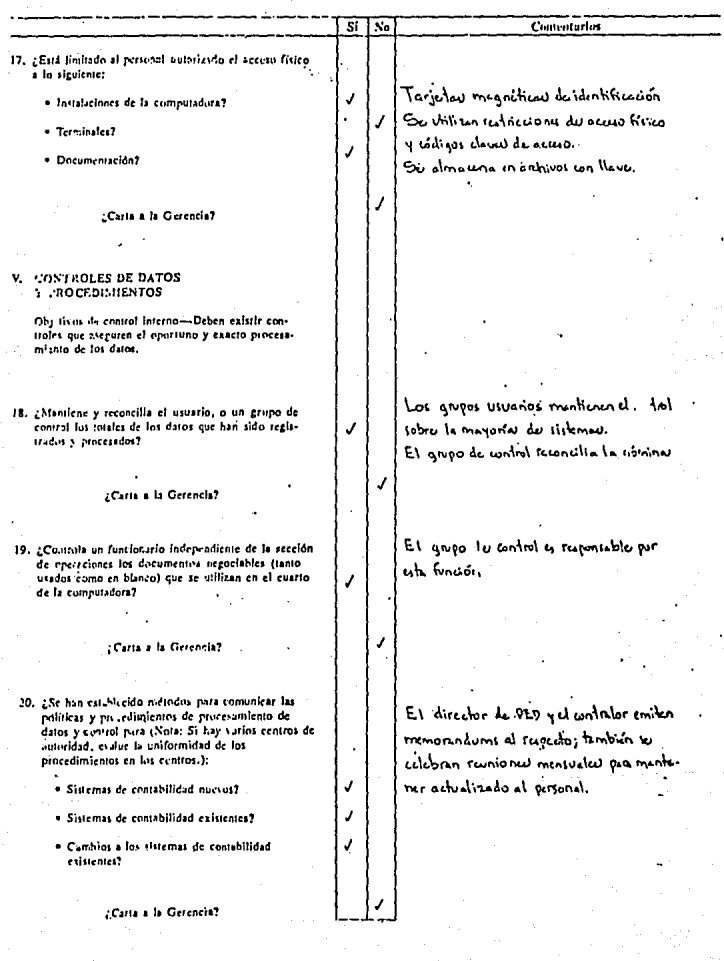

### Peat Marwick<br>Guia de SEADOC<br>Octubre de 1983<br>0205.06

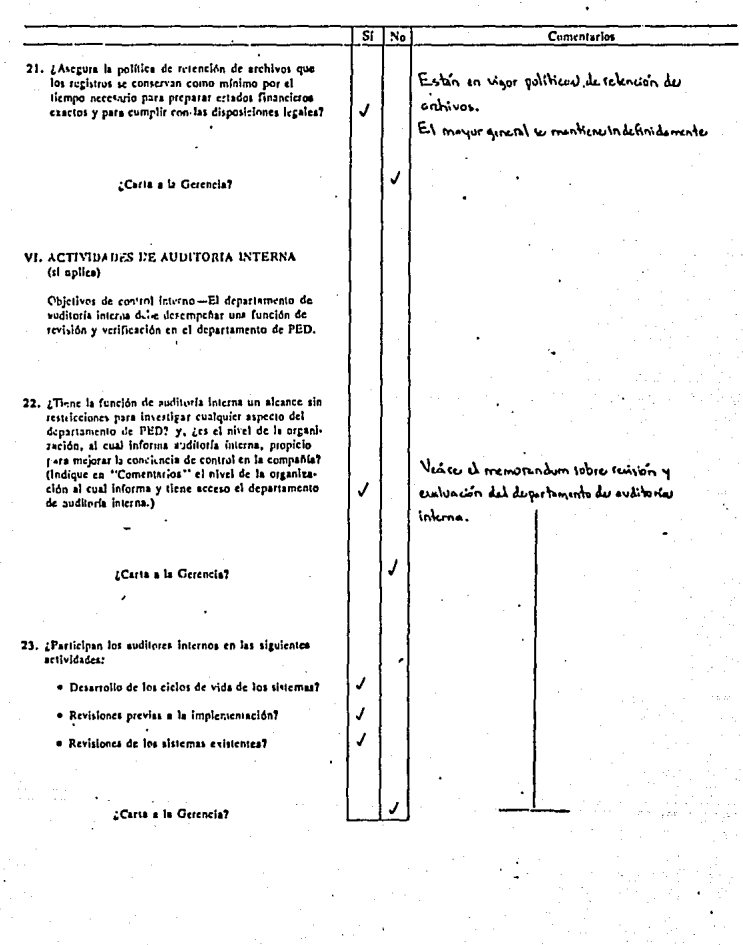

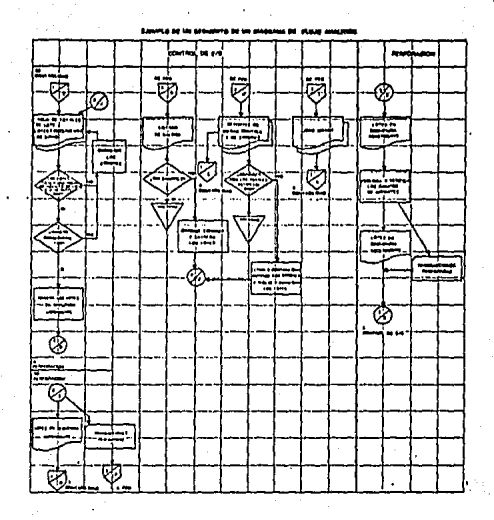

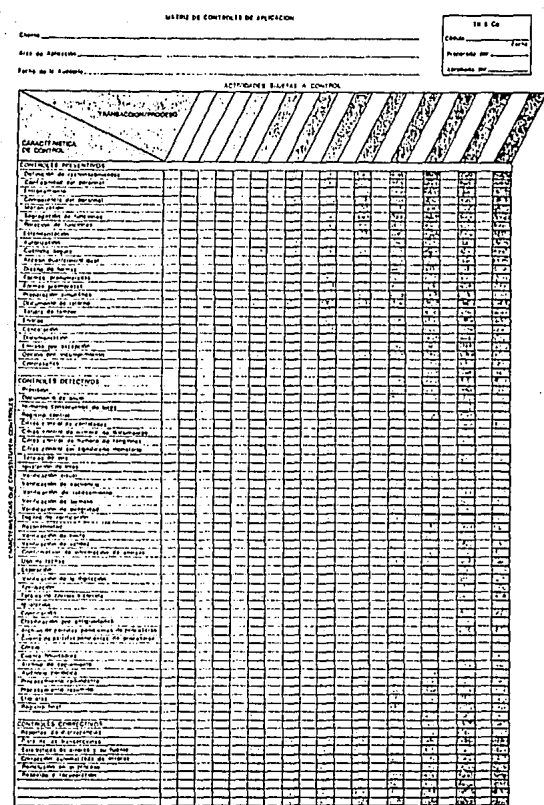

 $\overline{1}$ 

### **BIBLIOGRAFIA**

CONTROL Y AUDITORIA DEL COMPUTADOR The Institute of Internal Auditors, Inc. Traduccion: Instituto Monicano de Contadores Publicos Mayo, 1980.

TECNICOS DE SELECCION DE MUESTROS DE QUIDITORIO C.F. Juan Ramon Santillana Instituto Monicano de Contadores Publicos  $J = 16.1980$ .

GUINS INTERNACIONALES DE AUDITORIA Y SERVICIOS RELACIO-MODOS

Federacion Internacional de Contadores Traduccion: Instituto Mexicano de Contadores Publicos - Noviembre, 1988.

**AURITORIA** Donald H. Taylor Ed. Limusa Abril, 1787.

PROCEDIMIENTOS DE CONTROL EN COMPUTACION The Canadian Institute of Chartered Accountants Traduccion: Instituto Mexicano de Contadores Publicos Abril, 1229.

MANUAL DE AUDITORIA James A. Cachin Ediciones Contrum Febrero, 1988,

MANUAL DE PROCEDIMIENTOS DE AUDITORIA Arthur Young International. Traduccion Mancera Hermanos y Cia.

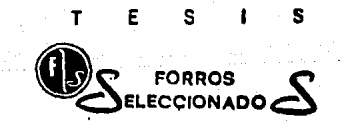

Enrique Gonz.llez Martlnez No. 25 Local 1 Tel. **14-83-90**  Morelos No. 565 **Tel. 14-38-34**  AV. HIDALGO No. 676 - A SECTOR HIDALGO

a mengentuk terdiri Kita